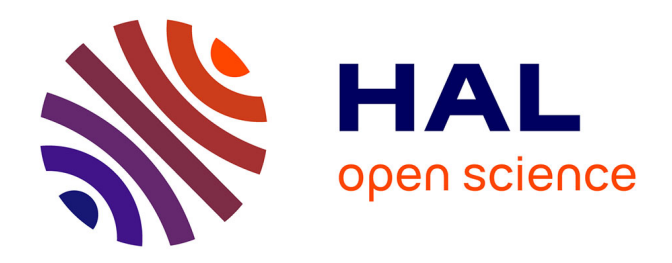

# **Quel est l'impact de l'échantillonnage spatial des précipitations et de l'évapotranspiration potentielle sur le pouvoir prédictif d'un modèle hydrologique empirique ?**

Gilles Drogue, Wiem Ben Khediri

## **To cite this version:**

Gilles Drogue, Wiem Ben Khediri. Quel est l'impact de l'échantillonnage spatial des précipitations et de l'évapotranspiration potentielle sur le pouvoir prédictif d'un modèle hydrologique empirique ?. Climatologie, 2015, 12, pp.1-24.  $10.4267$ /climatologie.1095. hal-01696846

# **HAL Id: hal-01696846 <https://hal.univ-lorraine.fr/hal-01696846>**

Submitted on 23 Jun 2020

**HAL** is a multi-disciplinary open access archive for the deposit and dissemination of scientific research documents, whether they are published or not. The documents may come from teaching and research institutions in France or abroad, or from public or private research centers.

L'archive ouverte pluridisciplinaire **HAL**, est destinée au dépôt et à la diffusion de documents scientifiques de niveau recherche, publiés ou non, émanant des établissements d'enseignement et de recherche français ou étrangers, des laboratoires publics ou privés.

# **QUEL EST L'IMPACT DE L'ÉCHANTILLONNAGE SPATIAL DES PRÉCIPITATIONS ET DE L'ÉVAPOTRANSPIRATION POTENTIELLE SUR LE POUVOIR PRÉDICTIF D'UN MODÈLE HYDROLOGIQUE EMPIRIQUE ?**

#### **Wiem BEN KHEDIRI & Gilles DROGUE**

#### **Université de Lorraine, Laboratoire LOTERR (EA 7304)**

Île du Saulcy CS 60228 57045 Metz cedex 1 – France *wiem.ben-khediri@univ-lorraine.fr* ; *gilles.drogue@univ-lorraine.fr*

#### **Résumé**

Evaluer le pouvoir prédictif d'un modèle pluie-débit est crucial en hydrologie de surface car cela permet de borner les limites de son utilisation en extrapolation, autrement dit dans des conditions hydro-météorologiques et géographiques différentes de celles de la phase d'apprentissage du modèle. En outre, ce pouvoir prédictif est susceptible d'être dépendant de la connaissance climatique des bassins et de la complexité de la relation pluiedébit. Pour tester la réaction d'un modèle hydrologique empirique à la stratégie d'échantillonnage de ses variables d'entrée climatiques, une étude de sensibilité a été appliquée au modèle hydrologique global GR4J. Celui-ci a fait l'objet d'un calage dynamique en utilisant une information climatique d'origine et de densité spatiale variables pour le calcul de ses entrées atmosphériques (précipitations et évapotranspiration potentielle). Les hydrogrammes journaliers calculés après recalage ont été comparés aux hydrogrammes journaliers observés sur un échantillon de 148 bassins faisant l'objet d'un suivi hydrométrique dans la partie française du bassin Rhin-Meuse. Les résultats de l'analyse montrent que le modèle GR4J réagit fortement au changement d'entrées de précipitations (précipitations au poste *vs* précipitations distribuées) en améliorant la définition des paramètres et en identifiant mieux le comportement hydrologique du bassin modélisé en conditions jaugées comme en conditions non jaugées. A l'inverse, le modèle GR4J montre une insensibilité au changement de densité spatiale du réseau de postes météorologiques utilisé pour calculer l'évapotranspiration potentielle prescrite au modèle et ne tire donc pas partie d'une concentration de postes pour simuler les débits en conditions jaugées comme en conditions non jaugées.

**Mots-clés** : modèle hydrologique, régionalisation, analyse de sensibilité, échantillonnage spatial, bassin Rhin-Meuse.

#### **Abstract**

#### **What is the impact of spatial rainfall and potential evapotranspiration sampling on the predictive capacity of an empirical rainfall-runoff model?**

Assessing the predictive capacity of an empirical rainfall-runoff model is crucial in hydrology as it gives insight on its extrapolation capacity of streamflow both in space and time. This predictive capacity is likely to depend to the knowledge of catchment climatology and to the complexity of the rainfall-runoff relationship. In order to test the impact of a change in climate inputs of the model, we performed a dynamic sensitivity analysis of the wellknown lumped GR4J hydrological model. The latter has been recalibrated with changing climate inputs. Simulated daily hydrographs has been compared to observed daily hydrographs for a sample of 148 gauged catchments located in the French part of the Rhine-Meuse catchment. Results show that the GR4J model reacts to the change of precipitation inputs (raingauge precipitations *vs* gridded precipitations) through a better parameter definition and identification of hydrological behaviour of catchments both in gauged conditions and in ungauged conditions. On the contrary the parameters and the predictive capacity of the model are almost not sensitive to the spatial density of the weather stations network used to compute the potential evapotranspiration prescribe to the model. This means that the GR4J model is unable to take advantage from a higher concentration of PET weather stations to simulate streamflow both in gauged and in ungauged conditions.

**Keywords**: empirical rainfall-runoff model, regionalization, sensitivity analysis, spatial sampling, Rhine-Meuse catchment.

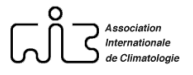

## **Introduction**

La climatologie est présente dans toute expérience de modélisation mathématique du cycle de l'eau dans un bassin versant. Elle se met alors au service de l'hydrologie continentale en apportant au modèle hydrologique une connaissance plus ou moins pertinente des conditions climatiques (apports atmosphériques d'eau et d'énergie) imposées au bassin versant. La climatologie des bassins versants est donc une source d'information indispensable pour modéliser et prévoir dans les meilleures conditions, la quantité et la qualité de la ressource en eau disponible dans un bassin.

En hydrologie opérationnelle, la question est alors de savoir quelle est l'information climatique pertinente, celle qu'il est nécessaire et suffisant de prescrire au modèle hydrologique pour que celui-ci reproduise de façon réaliste le cycle hydrologique et singulièrement le débit d'un cours d'eau. Ainsi, l'objectif de l'ingénieur hydrologue désireux d'utiliser le pouvoir prédictif d'un modèle pluie-débit pour répondre à ces besoins opérationnels, est de rechercher la donnée climatique la plus informative, la plus facile d'accès et le cas échéant la moins chère… en somme, celle qui permettra au modèle de donner le meilleur de lui-même et lui évitera de produire de mauvaises simulations. Pour répondre à cette double problématique, une analyse de sensibilité du modèle empirique pluie-débit GR4J a été réalisée en étudiant son comportement local et régional face à un changement de données d'entrée climatiques sur un échantillon régional de 148 bassins aux caractéristiques physiques contrastées.

« *En modélisation des systèmes, la sensibilité peut être définie comme le taux de changement d'un facteur en réponse au changement d'un autre facteur, c'est-à-dire la réponse d'un système à une perturbation. […] Un grand changement dans les sorties du modèle consécutivement au changement de la valeur du paramètre indique une bonne sensibilité des sorties du modèle* » (Perrin, 2000). En hydrologie, l'analyse de sensibilité peut donc avoir par exemple pour objectif de quantifier le changement de paramètres et de réponse en débit d'un modèle hydrologique consécutivement au changement imposé aux entrées climatiques du modèle (généralement précipitations et évapotranspiration potentielle). Cette analyse de sensibilité se justifie d'autant plus en modélisation hydrologique empirique, pour la raison qu'indique Perrin (2000) : « *puisque les paramètres sont calés en utilisant des données, il existe un lien intrinsèque entre les caractéristiques des données de calage et les valeurs optimisées des paramètres* ». Rejeter cette évidence, ce serait considérer implicitement que les paramètres optimisables d'un modèle empirique sont uniquement 'physico-dépendants' alors qu'en réalité ils sont également 'climato-dépendants' (Andréassian *et al*., 2001).

C'est la raison pour laquelle cet article vise à évaluer l'impact de la qualité de l'information climatique prescrite à un modèle empirique pluie-débit sur ses paramètres et son pouvoir prédictif, par le biais d'un calage dynamique : ainsi, le modèle est recalé à chaque changement d'entrée climatique (*e.g.* Fowler, 2002). L'originalité de ce travail réside dans le fait que le pouvoir prédictif d'un modèle pluie-débit se définit d'une part, comme son aptitude à reproduire le débit d'un cours d'eau en un point du réseau hydrographique où cette grandeur est connue (conditions jaugées), et d'autre part, comme son aptitude à prédire cette grandeur en un point du réseau hydrographique où elle est inconnue (conditions non jaugées).

Le contexte opérationnelle de cette étude correspond à l'entrée en production d'une chaîne de calcul du débit journalier en un grand nombre de sites non jaugés des réseaux de surveillance de la qualité des eaux de rivière gérés par l'Agence de l'Eau Rhin-Meuse (Plasse *et al.*, 2014). Cette entrée en production oblige à remplacer les données de la réanalyse

SAFRAN (actualisée au cours de l'année n+1) qui alimentent la chaîne de calcul par des données enregistrées par des stations météorologiques automatiques temps réel en diffusion et expertise (*e.g.* les stations de type 0 à 2 de Météo France). Le recours à ces données doit permettre de calculer un débit journalier 'au fil de l'eau', dans un délai de 15 jours après le prélèvement d'eau effectué dans le cadre de la surveillance physico-chimique des masses d'eau de type 'rivières'. Ce changement de source de données est l'occasion de mener une analyse de sensibilité destinée à évaluer la façon dont répond le modèle GR4J au changement d'origine et de densité de l'information climatique disponible pour simuler le débit. Plusieurs questions opérationnelles sont donc explorées :

- Comment réagit le modèle GR4J lorsqu'on change la source de données pluviométriques et le calcul des entrées de précipitations ?
- Comment réagit-il lorsqu'on lui prescrit une évapotranspiration potentielle (ETP) calculée à partir d'un réseau de postes météorologiques appauvri ?
- Quel est le réseau de postes météorologiques minimal le plus informatif pour le calcul de l'ETP de bassin prescrite au modèle ?
- Existe-t-il des postes météorologiques qui détériorent la connaissance de l'ETP de bassin et la performance du modèle hydrologique ? Si oui, leur implantation est-elle prédéterminable ?

## **1. Terrain d'étude, données et méthodes**

Bordé à l'ouest par la Meuse et à l'est par le Rhin, le territoire étudié correspond à la partie française du bassin Rhin-Meuse. Il comprend des unités de relief variées comme les reliefs de côte de Lorraine, les massifs montagneux vosgien et ardennais ou encore la plaine d'Alsace (figure 1).

**Figure 1**. Région d'étude, avec le maillage SAFRAN (8 x 8 km) et les différents réseaux de mesure hydro-météorologiques (période 1990-2002). *Study area, grid of the SAFRAN reanalysis (8 x 8 km) and hydro-meteorological stations networks (period 1990- 2002).* 

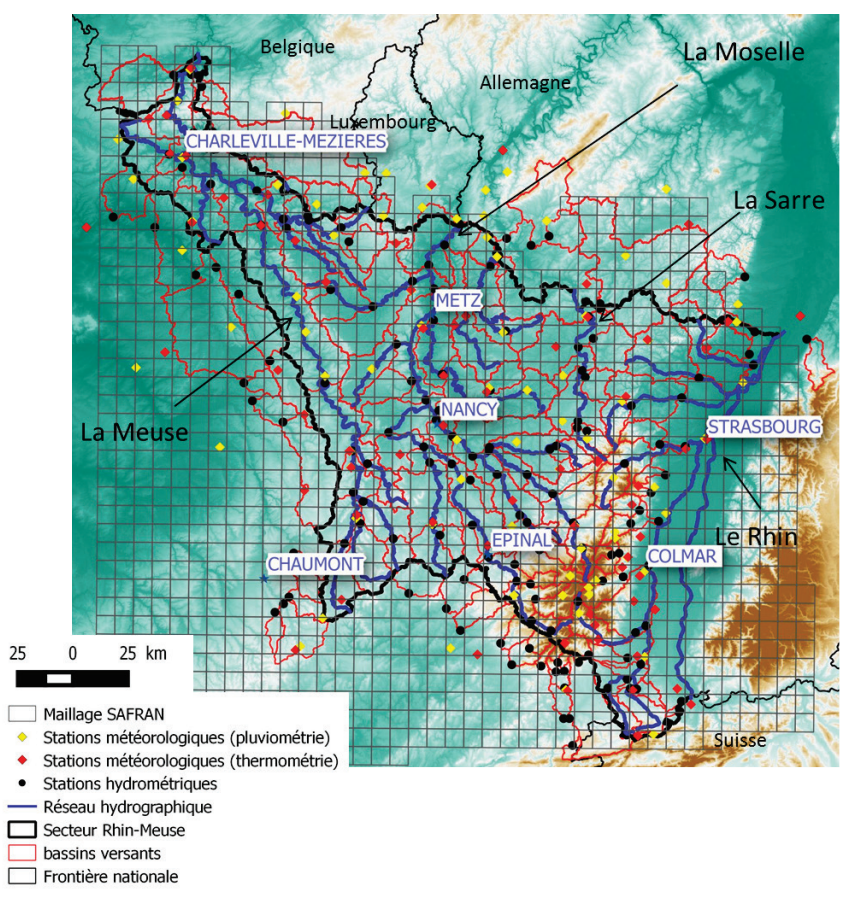

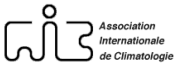

La disposition et les caractéristiques des massifs montagneux, au premier rang desquels figure le massif vosgien d'altitude modeste (point culminant à 1424 m), induisent des gradients climatiques parmi les plus élevés de France (Humbert et Paul, 1982). De ce fait, le climat semi-océanique du plateau lorrain est relayé à l'Est des Vosges par un climat où la continentalité s'exprime avec plus de vigueur. Le coefficient nivométrique (rapport des précipitations solides par rapport au précipitations liquides) est estimé à 4 % en plaine d'Alsace, 20 % vers 700 m, 30 % vers 1000 m et 60 % vers 1350 m d'altitude dans les Vosges (Wahl *et al.*, 2007). Mais les surfaces concernées par un enneigement important sont réduites et, compte-tenu de la faible influence de la neige sur le régime hydrologique des cours d'eau, la fonte nivale n'a pas été prise en compte dans l'analyse de sensibilité et la modélisation hydrologique.

#### **1.1. Patrimoine de données**

La période de référence retenue pour l'analyse s'étend de 1990 à 2002 (treize années) car elle permet d'effectuer l'analyse avec un nombre de postes météorologiques identiques sur une période relativement longue. L'évolution des hauteurs de précipitations et des températures annuelles observées à la station synoptique de Metz-Frescaty montre que cette période se caractérise par une température moyenne annuelle relativement stable de l'ordre de 10,8°C, et par une séquence plutôt sèche au début des années 1990 à laquelle a succédé une séquence plus humide à la fin de cette même décennie (figure 2).

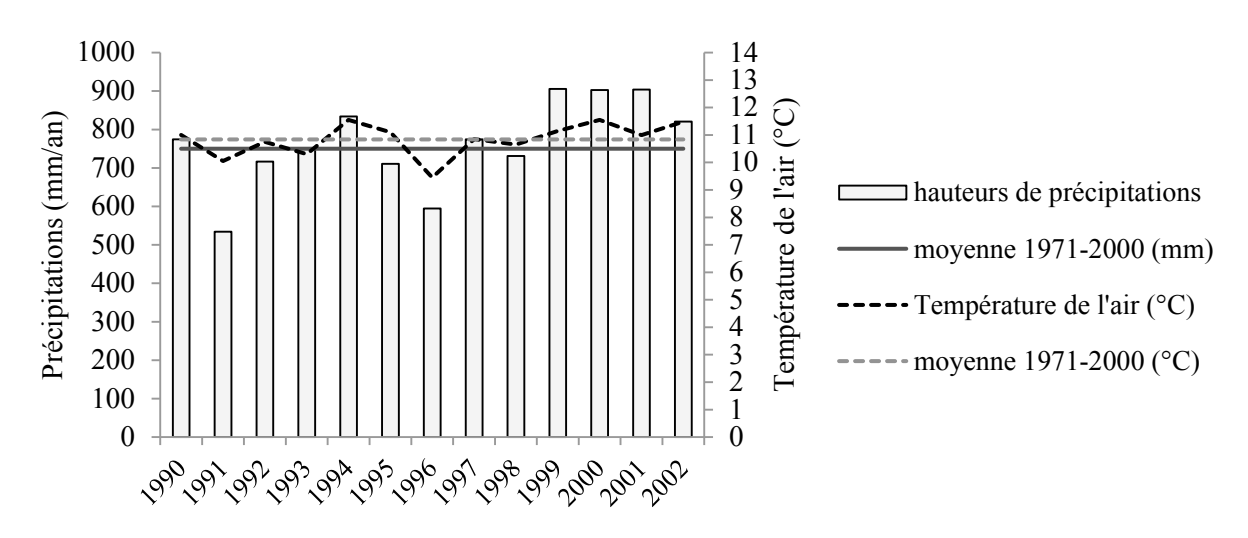

**Figure 2**. Hauteurs de précipitations et température moyenne annuelles observées à la station synoptique de Metz-Frescaty (49.069 N, 6.125 E, 192 m) en Moselle (France), de 1990 à 2002. *Annual rainfall totals and annual mean air temperature recorded at the synoptical station of Metz-Frescaty (49.069 N, 6.125 E, 192 m.a.s.l.) - Moselle (France), on the 1990-2002 period.* 

#### *1.1.1. Données d'entrées du modèle hydrologique : description et critique*

Après un travail de collecte de données mené auprès des différents services météorologiques en France du Nord-Est et dans les espaces limitrophes, le patrimoine de données climatiques mobilisé ici est constitué de séries quotidiennes de précipitations et de séries mensuelles de température de l'air issues :

• **De l'archive SAFRAN de Météo France** (Vidal *et al.*, 2010) permettant de calculer la pluie et l'ETP de bassin prescrites en entrées du modèle pluie-débit (figure 1). A une échelle plus fine que celle des zones Symposium (zones climatologiquement homogènes à des tranches d'altitude espacées de 300 m), cette climatologie en points de grille

(résolution de 8 km) est affectée par des biais locaux se traduisant notamment, dans la région d'étude, par un biais humide sur les Vosges du Nord et un biais sec sur les Vosges méridionales (Quintana-Segui *et al.*, 2008). Dans cette étude hydro-climatique, ces biais n'ont pas fait l'objet d'une correction. En effet, il convient de rappeler qu'en modélisation pluie-débit, le calage des paramètres du modèle joue un double rôle : *i*) l'un explicite d'estimation des paramètres non connus ; *ii*) l'autre implicite de compensation sur ces seuls paramètres de toutes les erreurs liées au modèle et aux données (Ambroise, 1999).

• **De la Publithèque de Météo France et d'archives gérées par les services métérologiques des pays limitrophes** : un réseau de postes météorologiques équivalent, par sa densité et sa couverture géographique au réseau actuel des stations météorologiques automatiques de Météo France (stations type 0 à 2), a été constitué à partir de ces bases de données. Ce réseau incluait initialement 119 postes pluviométriques et 75 postes thermométriques implantés en France, en Belgique, en Allemagne et au Luxembourg. Les postes thermométriques fournissent les données mensuelles de température de l'air nécessaires au calcul de l'ETP (annexe 1).

A l'instar des autres massifs montagneux français, dans les Vosges, au-delà d'une certaine altitude (environ 600 m), un 'désert métrologique' apparaît. A titre d'exemple, dans la base de données constituée pour les besoins de cette étude, seul un poste pluviométrique fournissant une série quotidienne continue sur la période 1990-2002 est situé (en position sommitale) à plus de 800 m d'altitude, ce qui représente une densité d'environ un poste pluviométrique pour 2400 km². Or en zone de montagne, l'OMM préconise une densité de 250 km² par poste pluviométrique (WMO, 2008). Mais comme le soulignent Le Moine *et al.* (2013), même dans ce cas idéal, la surface de captation d'un pluviomètre standard (200-400 cm² en général) ne représente alors que 0,00000001 % de la surface de captation de l'aire réceptrice ! C'est dire à quel point les précipitations journalières sont sous-documentées dans les espaces montagneux alors qu'ils constituent pourtant des pôles pluviométriques importants (ainsi, la ressource en eau météorique fait plus que tripler entre la plaine et le sommet des Vosges). Le constat lié à la densité du réseau est similaire pour la mesure de la température de l'air sous abri.

Dans l'optique de constituer des combinaisons de postes météorologiques pour chaque bassin versant de l'échantillon, trois règles ont été appliquées aux postes-candidats :

- Le périmètre d'influence d'un poste est obtenu par une polygonation qui situe les frontières du polygone sur les médiatrices séparant le poste de ses plus proches voisins.
- La combinaison de postes est constituée de postes dont le périmètre d'influence intersecte les contours du bassin (figure 1).
- Les séries temporelles trop lacunaires (plus de 10 % de données manquantes) sont filtrées. Une exception est faite pour le poste du Markstein (1184 m) en raison de sa position stratégique sur la ligne de crête des Hautes-Vosges. La mesure de la température de l'air sous abri n'ayant commencé qu'en 1994, il a fallu reconstituer les données de température de l'air de 1990 à 1993. Au pas de temps mensuel, la corrélation inter-poste étant excellente (R² = 0,974), les données de température d'un poste voisin, celui de Geishouse (n° 68102001), ont été utilisées pour effectuer cette reconstitution.

L'application de ces trois critères de sélection aux postes météorologiques disponibles conduit à évincer 29 pluviomètres et 6 postes thermométriques. Le réseau de postes final comprend donc 90 pluviomètres et 69 postes thermométriques (figure 1).

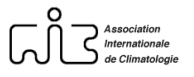

#### *1.1.2. Patrimoine de données hydrologiques : description et critique des données*

L'analyse de sensibilité s'appuie sur un réseau hydrométrique dense (environ une station pour 260 km² de bassin) constitué de 148 stations hydrométriques fiables offrant au moins douze années de débits journaliers validées sur la période-cible 1990-2002 (figure 1). L'écoulement mesuré par ces stations retenues pour l'étude est jugé 'naturel', c'est-à-dire peu ou pas influencé par les activités anthropiques (régulation, prélèvements, etc.). Ce lot de stations comprend 106 stations situées dans les frontières hydrographiques de la partie française du bassin Rhin-Meuse ainsi que 42 stations situées sur son pourtour, dans un corridor de 20 kilomètres, en France (29), en Allemagne (9) et en Belgique (4) (figure 1). La superficie des bassins jaugés se répartit de la façon suivante : 68 bassins de moins de 250 km<sup>2</sup> (surface minimale  $\geq 5$  km<sup>2</sup>), 41 dont la surface est comprise entre 250 et 800 km<sup>2</sup> et 39 drainant plus de 800 km<sup>2</sup> (surface maximale  $\leq 11500$  km<sup>2</sup>). L'altitude médiane des bassins est située entre 180 et 961 m. Le territoire couvert par cet échantillon de bassins est d'environ 38000 km² ce qui représente environ 15 % de la superficie totale du bassin Rhin-Meuse (environ 200 000 km²).

### **1.2. Simulation locale du débit et stratégie de régionalisation**

### *1.2.1. Présentation du modèle GR4J et test en calage-contrôle*

Les simulations pluie-débit ont été réalisées à l'aide du modèle hydrologique empirique global GR4J dont le schéma de structure et la description mathématique sont présentés en détail dans Perrin *et al.* (2003, 2007). Ce modèle simple est une tentative de description mathématique globale du cycle hydrologique à l'échelle du bassin versant : le qualificatif de global indique que le modèle décompose la transformation de la pluie en débit en sousprocessus qui sont traités de façon globale (Perrin, 2000). GR4J représente la transformation pluie-débit sur un bassin à l'aide d'une structure à deux réservoirs (production et routage) qui se vident et se remplissent au cours du temps. Ceci permet au modèle d'avoir une mémoire des conditions antérieures et de produire un effet tampon sur les forçages d'origine atmosphérique (apports d'eau et d'énergie) (figure 3).

**Figure 3**. Structure du modèle hydrologique à pas de temps journalier GR4J (In Perrin *et al.*, 2007). *E* : évapotranspiration potentielle (mm);  $P$  : précipitations (mm);  $n$  : net;  $s$  : sol;  $S$ : niveau de remplissage du réservoir 'sol' ou de production (mm) ; *Perc* : fonction de percolation ; *Pr* : pluie résiduelle (mm) ; *HU* : Hydrogramme Unitaire ; *F(X2 )*: fonction d'échange non atmosphérique ; *R* : niveau de remplissage du réservoir de routage (mm) ; *Qr* : débit retardé (mm) ; *Qd* : débit direct (mm) ; *Q* : débit total (mm) ; *X*1 : capacité maximale du réservoir de production (mm) ; *X*2 : coefficient d'échange souterrain (mm) ; *X*3 : capacité à un jour du réservoir non linéaire de routage (mm) ; *X*4 : temps de base de l'hydrogramme unitaire (j).

*Structure of the daily GR4J rainfall-runoff model. E: potential evapotranspiration (mm); P: rainfall totals (mm); n: net; s: soil; S: level of the production reservoir (mm); Perc: percolation function; Pr: residual rainfall (mm); HU: Unit Hydrograph; F(X2): non atmospheric exchange function; R: level of the routing reservoir (mm); Qr: delayed streamflow (mm); Qd: direct streamflow (mm); Q: total streamflow (mm); X1: maximal capacity of the production reservoir (mm); X2: water exchange coefficient (mm); X3: capacity of the non linear routing reservoir (mm); X4: Unit hydrograph time base (day).*

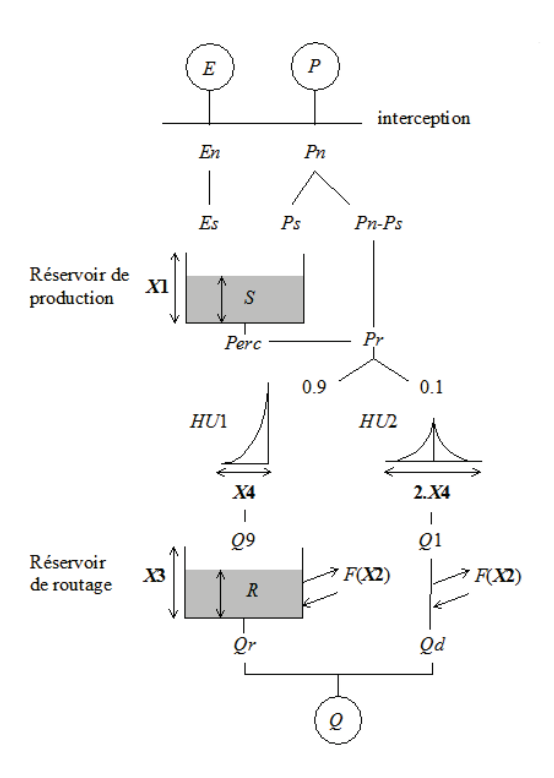

Par construction, le modèle GR4J est plutôt adapté aux bassins dont la production d'écoulement est conditionnée par son état 'd'humidité', ce qui est généralement le cas dans la région d'étude. Quatre paramètres libres interviennent dans les équations mathématiques du modèle. Ils permettent son adaptation aux caractéristiques particulières de chaque bassin et se définissent de la manière suivante :

- **X1 : la capacité maximale du réservoir de production** (en mm). Ce paramètre a un effet tampon sur le signal de précipitations nettes. Plus sa valeur est élevée et plus le rendement du réservoir de production est stable.
- **X2 : le coefficient d'échange non atmosphérique** (en mm). Ce paramètre contribue à équilibrer le bilan d'eau du modèle. Il peut être positif dans le cas d'apports au bassin (le bassin 'gagne' de l'eau), négatif dans le cas de pertes vers un aquifère régional (le bassin 'fuit') ou nul.
- **X3 : la capacité à un jour du réservoir de routage** (en mm). Ce paramètre a un effet tampon sur les précipitations efficaces calculées en sortie du réservoir de production. Plus sa valeur est élevée et plus les crues sont étalées dans le temps (pointes de crue atténuées et décrues plus lentes).
- **X4 : le temps de base de l'hydrogramme unitaire** (en jour). Ce paramètre règle le décalage temporel entre la pointe de crue et les précipitations à l'origine de la crue. Plus sa valeur est élevée, plus ce décalage est élevé (effet principal) et plus la pointe de crue est atténuée (effet secondaire).

En fait, l'interprétation physique de la fonction d'échange non atmosphérique paramétré par le coefficient X2 n'est pas directe (Perrin *et al.*, 2007). C'est le cas plus généralement des autres paramètres libres du modèle.

Les seules caractéristiques du bassin qui doivent être connues pour faire fonctionner le modèle dans de bonnes conditions sont la superficie du bassin, ses entrées climatiques (précipitations et ETP) et le débit observé à son exutoire.

Après une phase d'initialisation et de mise en route du modèle hydrologique (destinée à éviter que la mesure de la performance du modèle dépende de l'état initial de remplissage de ses réservoirs) d'une durée totale de 3 ans, la performance et les paramètres du modèle GR4J sont déterminés pour chaque station hydrométrique à l'aide de la procédure de calage-contrôle ('*split-sample test'* en anglais) appliquée à deux sous-périodes de même longueur (8 années) : 1990-1997 (simulation du débit avec calage des paramètres après une mise en route sur 1990- 1992) et 1995-2002 (simulation des débits avec fixité des paramètres après une mise en route sur 1995-1997). La période de contrôle permet donc d'estimer la capacité d'extrapolation temporelle du modèle pour un point jaugé du réseau hydrographique.

La recherche du vecteur de paramètres optimal sur la période d'apprentissage 1993-1997 a été effectuée à l'aide de l'algorithme Broyden–Fletcher–Goldfarb–Shanno (Byrd *et al.*, 1995) par maximisation du coefficient de Nash-Sutcliffe (*NS*) calculé sur la racine carrée des débits journaliers selon l'équation (1) suivante :

$$
NS_{\sqrt{Q}} = 1 - \frac{\sum_{i=1}^{n} (\sqrt{Q_{sim_i}} - \sqrt{Q_{obs_i}})^2}{\sum_{i=1}^{n} (\sqrt{Q_{obs_i}} - \sqrt{Q_{obs_i}})^2}
$$
(équ. 1)

où *Qsimi* et *Qobsi* représentent respectivement la racine carré du débit moyen journalier simulé et la racine carré du débit moyen journalier observé au pas de temps *i*.

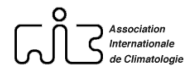

Plus le critère  $NS_{\sqrt{10}}$  est proche de 1, plus le débit simulé se rapproche du débit observé et donc meilleur est le réalisme du modèle. Ainsi, l'utilisation du coefficient de *NS* lors de la procédure d'optimisation force le processus itératif à rechercher le vecteur de paramètres minimisant l'écart quadratique entre débits simulés et débits observés (numérateur du rapport dans l'équation 1) et maximisant la part de variance expliquée. Cet écart quadratique est rapporté à la variance des débits observés (dénominateur du rapport dans l'équation 1).

En somme, cela permet d'évaluer la capacité du modèle GR4J à faire mieux qu'un modèle 'naïf' qui poserait, à chaque pas de temps, l'égalité entre le débit calculé et le débit moyen observé. Sur un bassin donné, une valeur de *NS* inférieure ou égale à zéro signifierait que le modèle GR4J ne parvient pas à mieux reproduire le débit observé que ce modèle naïf. Comme on ne s'intéresse pas au comportement du modèle en crue ou en tarissement, le débit a été soumis à une transformation en puissance ½, ce qui permet de définir un vecteur de paramètres représentatif du comportement du bassin sur toute la gamme de débits (débits de crue, débits moyens, bas débits) et de valoriser toute la gamme de débits dans le calcul de l'erreur du modèle. La répétition de ce protocole de calage sur l'ensemble des bassins de l'échantillon permet de constituer une bibliothèque de paramètres régionale contenant 148 vecteurs de paramètres.

## *1.2.2. Régionalisation du modèle GR4J*

La stratégie de calcul du débit journalier en un point non jaugé du réseau hydrographique repose sur une idée simple : le fonctionnement hydrologique d'un bassin a plus de chance de ressembler à celui d'un bassin voisin qu'à celui d'un bassin éloigné. Cette approche intuitive s'avère performante quand on dispose d'un réseau hydro-météorologique suffisamment dense et d'aucun débit ponctuel au site à estimer (Drogue et Plasse, 2014). Le débit journalier est simulé sur un point du réseau hydrographique sur la période de contrôle 19958-2002 en moyennant les hydrogrammes simulés à partir des vecteurs de paramètres GR4J de bassins voisins (ou bassins-donneurs) et des entrées atmosphériques du bassin-receveur. Le critère de proximité spatiale utilisé est une distance euclidienne horizontale entre centroïdes de bassins. Un test de sensibilité montre que les meilleures performances sont obtenues avec quatre bassins voisins bien modélisés, autrement dit ayant un critère  $NS_{\overline{O}}$  au calage supérieur ou

égal à 0,7 (Plasse *et al.*, 2014).

#### *1.2.3. Critère de performance et validation croisée*

Afin d'évaluer l'impact de la connaissance des entrées climatiques du modèle GR4J sur son pouvoir prédictif, un protocole de validation croisée ('*leave-one-out cross validation'* en anglais) est mis en œuvre sur la période de contrôle 1998-2002. Chacune des 148 stations hydrométriques est tour à tour sortie de l'échantillon de stations et considérée comme un point-cible non jaugé (point du réseau hydrographique ne faisant pas l'objet d'un suivi hydrométrique). Le débit calculé par le modèle est ensuite comparé au débit observé à cette station. Une métrique d'erreur est ensuite calculée sur la période 1998-2002. Il s'agit du critère C2MRQ (critère de Nash-Sutcliffe borné entre -1 et 1) appliqué à la racine carrée des débits selon la formule (2) suivante :

$$
C2MRQ = \frac{NS_{\sqrt{Q}}}{2 - NS_{\sqrt{Q}}}
$$
 (équ. 2)

où  $NS_{\sqrt{Q}}$  représente le critère de performance de Nash-Sutcliffe (équation 1) et Q le débit moyen journalier.

Plus le critère C2MRQ est proche de 1 et meilleure est la qualité de la simulation. L'emploi de ce critère permet de réduire le poids des valeurs très négatives du coefficient *NS* qui ont tendance à biaiser l'évaluation de la performance globale d'un modèle hydrologique lorsqu'on travaille avec un nombre élevé de bassins (Mathevet *et al.*, 2006).

## **1.3. Méthodologie d'analyse de la sensibilité**

Pour tester la sensibilité du modèle pluie-débit GR4J (performance et paramètres) à la connaissance climatique du bassin, le modèle GR4J est recalé sur la période d'apprentissage (1993-1997) à chaque changement d'entrée de précipitations ou d'ETP, l'effet de chacune de ces entrées étant traité séparément. Le niveau de performance du modèle est alors déterminé au calage (période 1993-1997), au contrôle (période 1998-2002) et en conditions non jaugées (période 1998-2002), autrement dit en utilisant le modèle GR4J régionalisé (cf. § 1.2.2.).

## *1.3.1. Sources de données et calcul des entrées de précipitations*

Deux entrées de précipitations déterminées à partir de deux sources de données différentes ont été testées :

- Une entrée de précipitations calculée à l'aide des 90 stations météorologiques automatiques disponibles sur la période 1990-2002. La densité spatiale de ce réseau pluviométrique est de l'ordre de un pluviomètre pour 400 km² de bassin, ce qui représente une densité relativement élevée. Pour chaque bassin de l'échantillon, la pluie de bassin est calculée de façon simple et globale comme une moyenne pondérée des pluviomètres disponibles. Le poids affecté à chaque pluviomètre est inversement proportionnel au carré de la distance euclidienne horizontale entre le pluviomètre et le centroïde du bassin. Cette méthode est certes loin d'être optimale mais elle a l'avantage d'être facile à mettre en œuvre. Rappelons que l'objectif n'est pas de rechercher la pluie de bassin optimale d'un point de vue climatologique mais plutôt d'évaluer la façon dont un modèle global pluie-débit transforme cette information globale en débit.
- Une entrée de précipitations calculée à partir des données en grille SAFRAN (densité spatiale d'environ 1 point de grille pour 76 km² de bassin, figure 1). La pluie de bassin est alors calculée comme une moyenne spatiale de l'information pluviométrique distribuée fournie par les points de grille SAFRAN. Leur pondération est fonction de la part relative de leur maille dans l'aire du bassin.

Pour cette partie de l'analyse de sensibilité, le calcul de l'ETP est réalisé en utilisant les 69 postes météorologiques mesurant la température de l'air.

## *1.3.2. Génération des scénarios d'ETP*

La méthode de génération des scénarios d'ETP est fondée sur un protocole de souséchantillonnage du réseau thermométrique disponible. La demande évaporative de l'atmosphère est calculée à l'échelle du bassin versant pour différentes combinaisons de postes météorologiques selon le protocole suivant en quatre étapes :

- **Etape 1** : Constitution d'un groupement thermométrique local (GTL) pour chaque bassin. Le GTL contient les postes météorologiques dont l'aire d'influence, définie par une polygonation de Thiessen, intersecte le contour du bassin.
- **Etape 2** : Génération aléatoire de combinaisons de postes météorologiques pour les 148 bassins de l'échantillon. Soit un GTL à *m* postes. La fonction factorielle (coefficient binomial) permettant de générer *p* combinaisons de *k* postes parmi *m* postes disponibles

s'écrit ainsi : 
$$
C_n^k = \frac{m!}{k!(m-k)!}
$$
 (équ. 3)

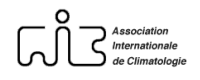

A titre d'exemple, pour un bassin de 10000 km², un GTL constitué de 26 postes météorologiques ( $m = 26$ ) permet de produire pour  $k = 1$ , 26 combinaisons possibles soit pour chaque combinaison, une densité spatiale minimale de un poste pour 10000 km² ce qui constitue quasiment un désert métrologique. Pour *k* = 2, 325 combinaisons sont possibles, etc., et pour  $k = 26$ , une seule combinaison est possible qui représente une densité spatiale maximale de 1 poste pour 385 km². L'intérêt de cette méthode de souséchantillonnage aléatoire est de permettre d'agir sur deux leviers : la densité spatiale et la géométrie du réseau de mesure. Notons que quand *k* le permet, on se limite pour des raisons de temps de calcul à 100 combinaisons, ce qui, pour 26 postes, donne 2353 combinaisons au total...

- **Etape 3** : Calcul de l'ETP de bassin selon la formule de Oudin (cf. annexe 1). Celle-ci a été évaluée à l'échelle du territoire français métropolitain et satisfait les besoins de la modélisation hydrologique empirique globale (Oudin, 2006).
- **Etape 4** : Evaluation des scénarios d'ETP par rapport à l'ETP de référence. Deux indicateurs ont été retenus :

$$
PRECISION = 1 - \frac{\sum_{i=1}^{n} \left(\sqrt{ETP_i^{ref}} - \sqrt{ETP_i}\right)^2}{\sum_{i=1}^{n} \left(\sqrt{ETP_i^{ref}} - \sqrt{ETP_i^{ref}}\right)^2}
$$
 (équ. 4) et  $BIAIS = \frac{\sum_{i=1}^{n}ETP_i}{\sum_{i=1}^{n}ETP_i^{ref}}$  (équ. 5)

où *ETP*<sup>*ref*</sup> désigne l'ETP de bassin de référence (calculée avec tous les postes disponibles) du jour *i*.

L'indicateur *PRECISION* est calculé pour les *p* combinaisons de *k* postes parmi *m*. Plus l'indice est proche de 1 et plus l'ETP de bassin se rapproche de l'ETP de référence. L'indicateur *BIAIS* est calculé pour les *p* combinaisons de *k* postes parmi *m*. Si l'indicateur est supérieur (*resp. inférieur*) à 1, cela signifie que l'ETP de bassin surestime (*resp. sous-estime*) l'ETP de bassin de référence.

Les chroniques d'ETP servent à alimenter le modèle GR4J pour simuler le débit en conditions jaugées et non jaugées. Précisons que lorsque c'est le modèle régionalisé qui est utilisé (conditions non jaugées), pour chaque bassin et pour chaque valeur de *k*, le meilleur jeu de paramètres de chaque bassin-donneur est transféré au site à estimer. On évite ainsi de transférer au site à estimer un vecteur de paramètres qui donnerait de mauvaises simulations sur le bassin-donneur et qui risquerait donc de produire de mauvaises simulations sur le bassin-receveur supposé être un 'cousin hydrologique' du bassin-donneur en raison de sa proximité spatiale. Sur les 148 bassins constituant l'échantillon, 20 bassins ont un GTL ne contenant qu'un seul poste météorologique. Leur GTL n'a pas pu être sous-échantillonné. Les résultats du test de sensibilité porteront donc sur un échantillon de 128 bassins.

## **2. Principaux résultats**

## **2.1. Impact du changement de source de données pluviométriques**

#### *2.1.1. Comparaison des hauteurs de précipitations annuelles*

Le nuage de points de la figure 4 compare les hauteurs de précipitations annuelles calculées à partir des données SAFRAN et celles calculées à partir des données des 90 postes météorologiques pour les 148 bassins de l'échantillon (période 1990-2002). Ce nuage de points montre une dispersion importante des valeurs qui tend à augmenter avec l'accroissement des hauteurs de précipitations annuelles, ce qui est synonyme

d'hétéroscédasticité des résidus. Ce phénomène traduit le fait que dans les espaces montagneux où les précipitations sont les plus abondantes, la variabilité spatiale des précipitations est capturée différemment par les pluviomètres que par la réanalyse atmosphérique SAFRAN.

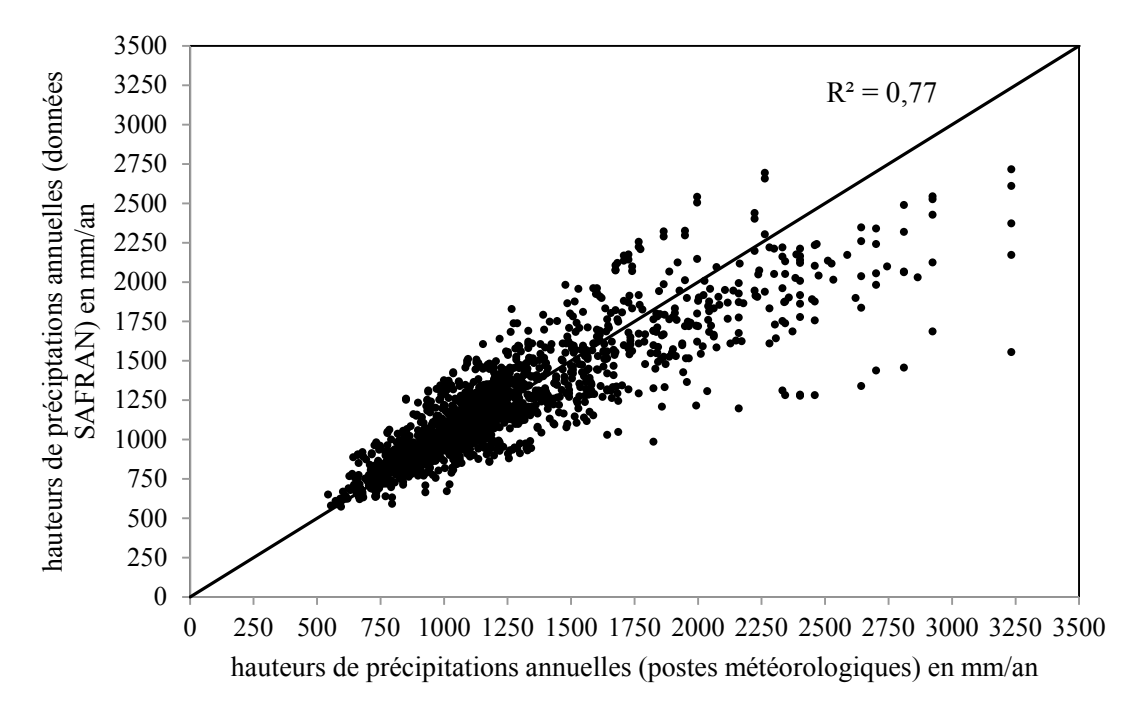

**Figure 4**. Comparaison bivariée des hauteurs de précipitations annuelles obtenues d'une part en moyennant des combinaisons de postes météorologiques et d'autre part des points de grilles SAFRAN à l'échelle des 148 bassins de l'échantillon et sur la période 1990-2002. *Comparison of the annual rainfall totals obtained with raingauge samples and with the SAFRAN grid points. Results are given for our sample of 148 basins on the 1990-2002 period.* 

En outre, une même combinaison de pluviomètres peut être utilisée pour différents bassins (figure 4). Ceux-ci ont donc la même hauteur de précipitations annuelles. Cette redondance d'information entre bassins ne se produit pas pour la réanalyse SAFRAN dont l'information pluviométrique distribuée est intrinsèquement plus riche que celle fournie par les seuls pluviomètres, notamment en zone de montagne.

Par ailleurs, au-delà de 1750 mm/an, la réanalyse SAFRAN tend à produire des hauteurs de précipitations annuelles plus faibles à l'échelle du bassin versant que celles dérivées des postes météorologiques (figure 4), ce qui correspond au biais sec évoqué au § 1.1.1. On notera que dans les Vosges, même à une altitude modeste, les hauteurs de précipitations annuelles dépassent localement 3000 mm/an au cours de la période 1990-2002 (cas en 2001 du poste de Sewen-Lac d'Alfeld situé sur le versant oriental du Ballon d'Alsace à 620 m d'altitude, qui enregistre 3144 mm de précipitations).

#### *2.1.2. Impact sur les paramètres et la performance du modèle GR4J*

L'effet du changement d'échantillonnage spatial des précipitations sur les paramètres du modèle GR4J est résumé grâce à la figure 5. Le modèle réagit au changement de pluviométrie par une réduction ou une augmentation des valeurs de X1 (capacité maximale du réservoir de production), ce qui se traduit par une certaine dispersion des points. Les fortes valeurs de X1 sont associées aux bassins gréseux des Vosges du Nord (rivières Moder, Lauter, Sauer, Zorn) dont l'écoulement est très pondéré, ce qui incite le modèle à faire de la rétention d'eau et à augmenter la taille de son réservoir de production. Il peut s'agir aussi ponctuellement de

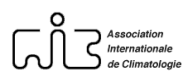

stations 'pathologiques' (problème d'hydrométrie sur la Sarre). Même si le paramètre X1 s'ajuste au changement de pluviométrie, la répartition équilibrée des écarts de part et d'autre de la première bissectrice se traduit par une stabilité des quantiles du paramètre X1 qui sont très peu impactés par ce changement. Autrement dit, on retrouve sensiblement la même proportion de bassins situés en deçà d'un certain seuil de X1 entre les deux pluviométries.

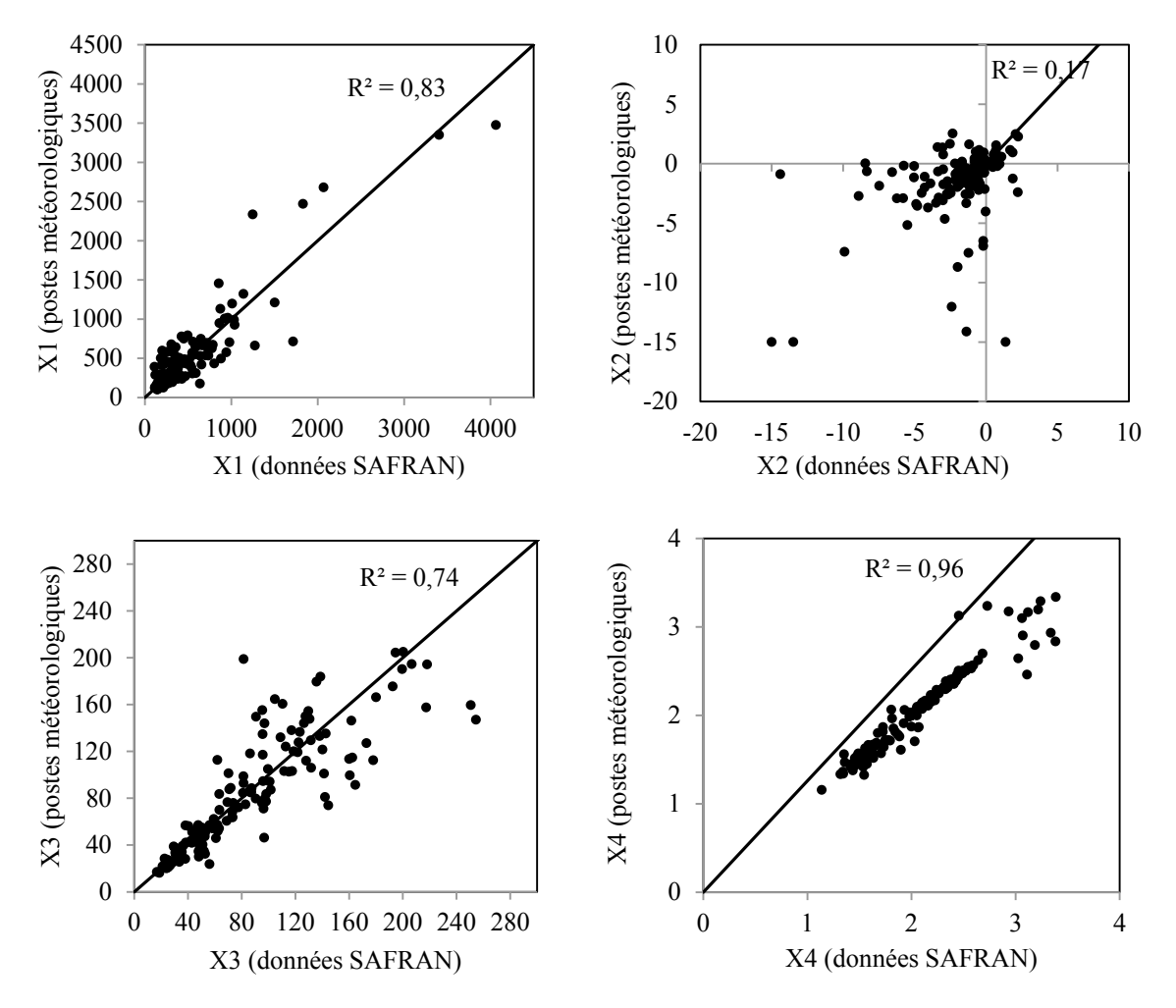

**Figure 5**. Impact des entrées de précipitations sur les paramètres de calage du modèle GR4J. Les résultats sont donnés pour les 148 bassins de l'échantillon pour X1 : la capacité maximale du réservoir de production (mm) ; X2 : le coefficient d'échange non atmosphérique (mm) ; X3 : la capacité à un jour du réservoir de routage (mm) ; X4 : le temps de base de l'hydrogramme unitaire (jour). *Impact of rainfall inputs on the GR4J parameters. Results are given for the 148 basins of our sample. X1: maximal capacity of the production reservoir (mm); X2: water exchange coefficient (mm); X3: capacity of the non linear routing reservoir (mm); X4: Unit hydrograph time base (day).*

Le comportement du paramètre X2 (coefficient d'échange non atmosphérique) montre que ce dernier a une certaine sensibilité aux entrées de précipitations. La dispersion des points est surtout due aux bassins où les contrastes de pluviométrie sont importants entre les deux sources de données. Le signe négatif de ce paramètre sur la plupart des bassins montre que le modèle a besoin de faire perdre de l'eau au bassin pour équilibrer son bilan hydrologique. Le paramètre X3 (capacité à un jour du réservoir de routage) présente un comportement similaire à celui de X2. Enfin, le paramètre X4 (temps de base de l'hydrogramme unitaire) est le moins sensible au changement de pluviométrie. La corrélation entre les deux séries de paramètres est très bonne à l'exception de quelques grands bassins où les écarts sont plus prononcés. Il existe néanmoins un écart systématique induit par le changement de pluviométrie. Tout comme pour

le paramètre X1, le changement d'entrée de précipitations n'impacte que très peu les quantiles de distribution des autres paramètres.

L'ensemble de ces observations confirme donc que les paramètres optimisables liés à la fonction de production du modèle GR4J (X1, X2, X3) sont plus sensibles aux entrées de précipitations prescrites au modèle que le paramètre réglant la fonction de transfert de l'écoulement au sein du bassin. Celui-ci est davantage corrélé à la taille et à la longueur hydraulique du bassin (Lobligeois, 2014) qu'à ses entrées climatiques.

Les résultats comparatifs de la performance du modèle GR4J en calage-contrôle sont présentés sur les figures 6 a et b. Une statistique du critère C2MRQ est fournie dans le tableau 1. Les valeurs des quantiles 10, 50 et 90 % sont très proches : au calage comme au contrôle, les scores sont meilleurs avec une entrée de précipitations calculée à partir des données SAFRAN ; 65 % des bassins sont mieux modélisés avec une entrée de précipitations SAFRAN. En général, les vecteurs de paramètres calés avec une entrée de précipitations SAFRAN permettent au modèle de mieux identifier le comportement hydrologique d'un bassin que ceux calés avec une entrée de précipitations calculée à partir d'un réseau 'dense' de postes météorologiques. Les paramètres SAFRAN confèrent donc au modèle GR4J une plus grande robustesse.

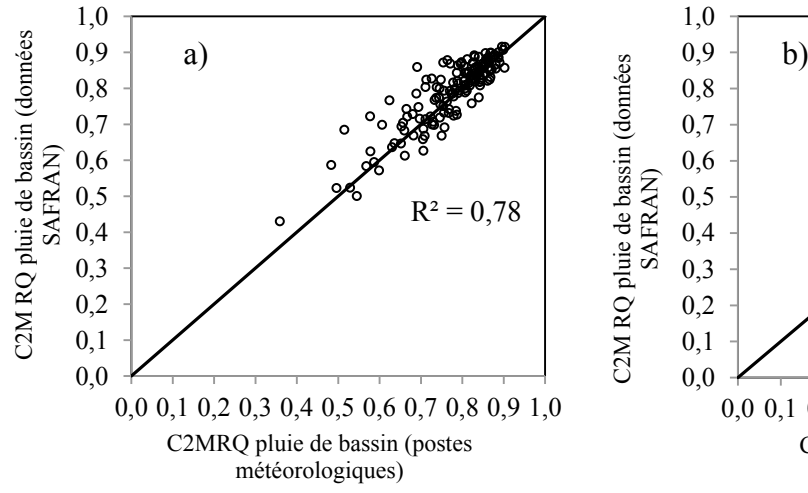

**Figure 6**. Comparaison des performances du modèle GR4J (critère C2MRQ) au calage (a), au contrôle (b) et en conditions non jaugées (c) en fonction de l'entrée de précipitations prescrite au modèle GR4J. Les résultats sont donnés pour les 148 bassins de l'échantillon et la période 1990- 2002. *Comparison of GR4J model efficiency (C2MRQ criterion) in calibration mode (a), in control mode (b) and in ungauged conditions (c) according to the type of rainfall input. Results are given for our sample of 148 basins and the 1990- 2002 period.*

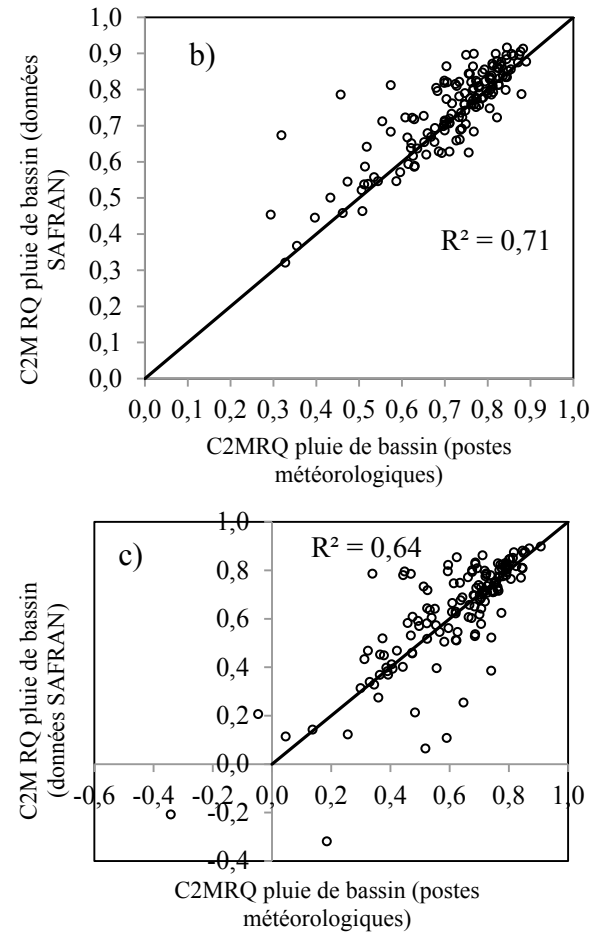

#### *2.1.3. Impact sur la performance du modèle GR4J régionalisé*

Le niveau de performance du modèle régionalisé reste satisfaisant (tableau 1). La chute de performance liée au passage de la simulation locale au modèle régionalisé, de l'ordre de quelques dixièmes de point, est significative. En mode non jaugé, les scores du C2MRQ sont différents entre les deux sources de données ; 41 % des bassins sont mieux modélisés avec

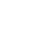

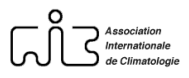

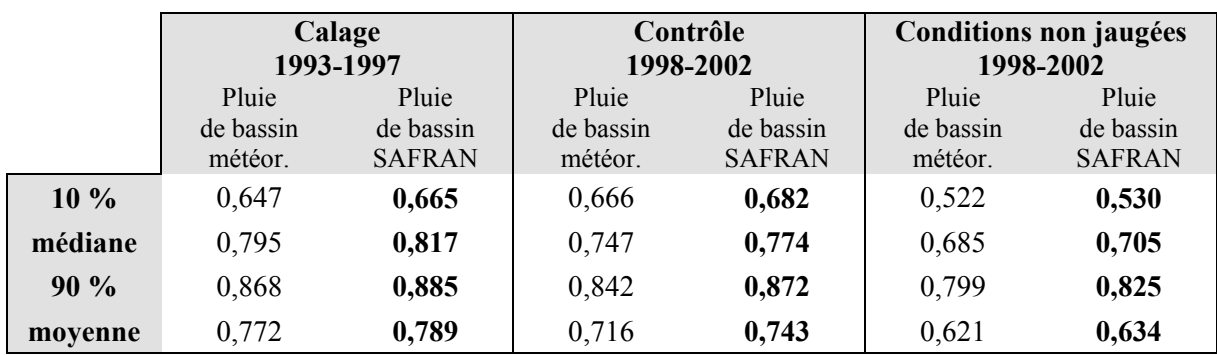

une entrée de précipitations calculées à partir de postes météorologiques et certains bassins le sont avec un écart de performance important (figure 6c).

**Tableau 1**. Quantiles de performance (critère C2MRQ) du modèle GR4J au calage, au contrôle et en conditions non jaugées. Les valeurs sont données pour les entrées de précipitations déterminées à partir de 90 postes météorologiques (pluie de bassin météorologique) et pour les entrées de précipitations déterminées à partir des données SAFRAN (pluie de bassin SAFRAN). Les nombres en gras indiquent les meilleures valeurs. *Quantiles of the efficiency (C2MRQ criterion) of the GR4J model in calibration mode, in validation mode and in ungauged conditions. Values are given for rainfall inputs calculated with 90 weather stations (« pluie de bassin météor. ») and for the rainfall inputs calculated with the data from the SAFRAN reanalysis (« pluie de bassin SAFRAN »). Best results are indicated in bold characters.*

L'information pluviométrique apportée par la réanalyse SAFRAN est plus pauvre pour ces bassins (bassin frontalier, bassin allemand, petits bassins) ou mal estimée (biais humide du bassin de la Mortagne). Certains bassins sont très mal modélisés quelle que soit l'entrée de précipitations prescrite au modèle régionalisé (stations de la Sarre à Diedendorf, de la Lauter à Wissembourg, de l'Aroffe à Vannes-le-Châtel). Ceci est lié à une singularité naturelle du bassin (exemple de l'Aroffe à Vannes-le-Châtel) ou à un problème d'hydrométrie (exemple de la Sarre à Hermelange) déjà identifié lors de précédents travaux (Plasse *et al.*, 2014).

### **2.2. Impact des scénarios d'ETP**

## *2.2.1. Effet du sous-échantillonnage sur les cumuls et les indicateurs BIAIS et PRECISION*

La figure 7 montre l'évolution de l'ETP de bassin moyenne annuelle (selon la formule de Oudin) obtenue pour un nombre variable de postes météorologiques et pour deux bassins contrastés par leur taille et leur altitude. Rappelons que parmi toutes les combinaisons possibles à *k* postes, seuls les sous-échantillons donnant le meilleur C2MRQ sont retenus. Dans le cas de la Moselle à Hauconcourt (9387 km², altitude médiane de 302 m), l'accroissement du nombre de postes se traduit par une augmentation de l'ETP de bassin moyenne annuelle d'à peine 4 %. Celle-ci devient quasiment stable à partir de sept postes météorologiques. Ces dernières permettent d'approcher avec précision l'ETP de référence calculée avec toutes les postes météorologiques disponibles (24). Dans le cas de la Thur à Pulversheim (250 km², 657 m d'altitude médiane), la différence entre la plus faible valeur d'ETP de bassin et l'ETP de référence est de l'ordre de 7 %. La plus grande amplitude de variation des ETP de bassin montre que la composition des sous-échantillons influence davantage l'estimation de l'ETP de bassin pour le bassin de la Thur à Pulversheim que pour celui de la Moselle à Hauconcourt. Ceci est lié au fait que le quatrième et le cinquième poste météorologique du GTL du bassin de la Thur à Pulversheim (figure 7) se trouvent à basse altitude. La correction de la moyenne mensuelle de la température de l'air enregistrée par ces postes par le gradient thermique vertical (annexe 1), produit une température de bassin plus élevée que celle calculée sans ces postes. De plus, ces deux postes sont à proximité du

centroïde du bassin. De fait, la méthode d'estimation de l'ETP de bassin, qui est fondée sur une loi en carré inverse de la distance poste-centroïde (annexe 1), tend alors à sur-pondérer ces postes. La conjugaison de ces deux facteurs augmente fortement la valeur d'ETP moyenne annuelle.

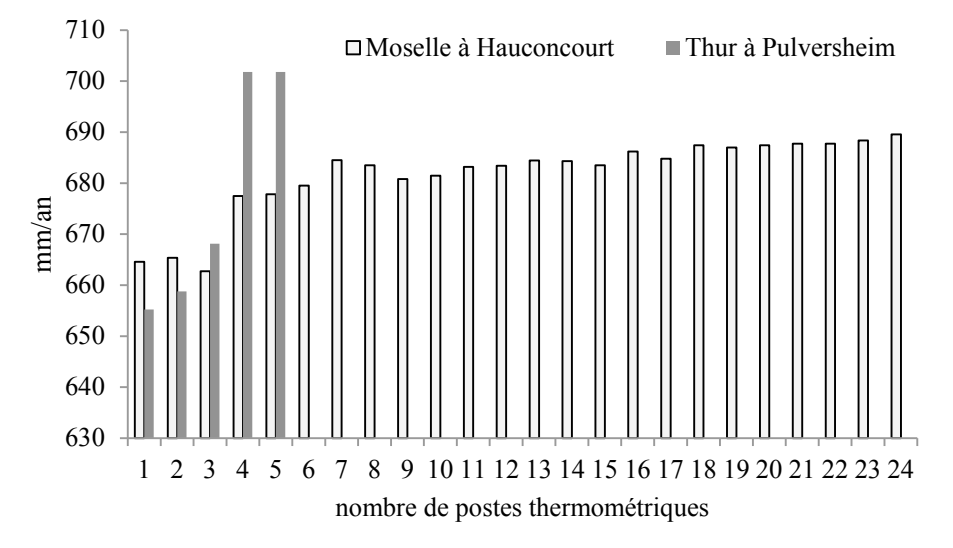

**Figure 7**. Evolution de l'ETP de bassin moyenne annuelle (selon la formule de Oudin) obtenue pour un nombre variable de postes météorologiques et pour deux bassins dans l'échantillon (période 1990-2002). *Mean annual Oudin PET (Potential Evapotranspiration) computed for a varying number of automatic weather stations. Results are given for two basins on the 1990-2002 period.*

La figure 8 décrit l'évolution des indicateurs *BIAIS* et *PRECISION* en fonction du taux de réduction du réseau thermométrique en période de calage (1993-1997). Celui-ci est calculé en rapportant le nombre de postes météorologiques d'un sous-ensemble *k* au nombre total de postes météorologiques. La réduction du réseau thermométrique disponible affecte peu les indicateurs *BIAIS* et *PRECISION*. Il est même possible de produire des valeurs de *PRECISION* très proches de 1 avec une réduction importante du nombre de postes.

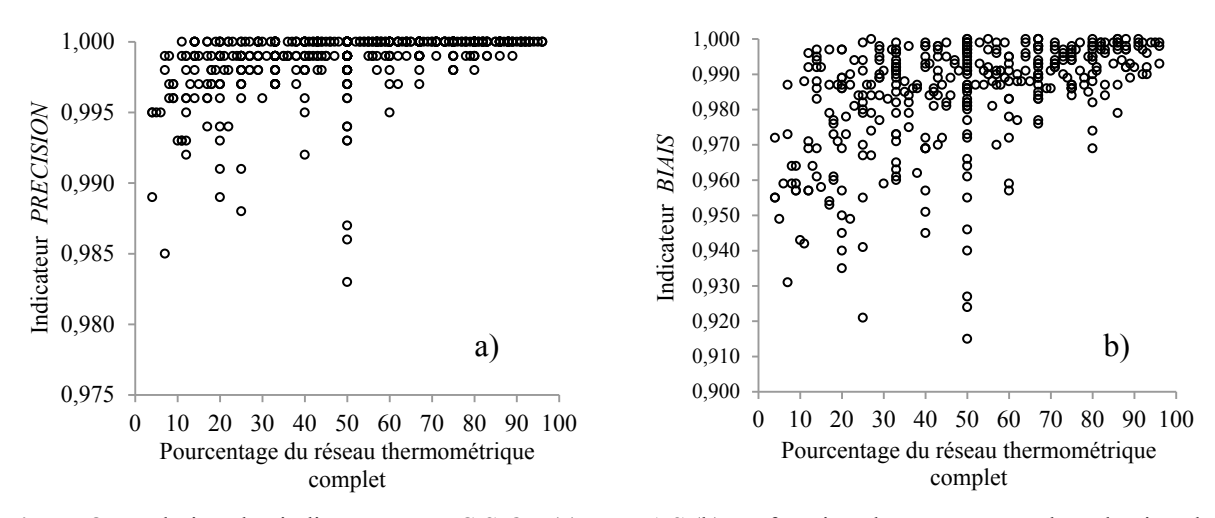

**Figure 8**. Evolution des indicateurs *PRECISION* (a) et *BIAIS* (b) en fonction du pourcentage de réduction du réseau thermométrique complet. Les résultats sont donnés pour la période de calage 1993-1997. *Values of the PRECISION and the BIAIS indices according to the reduction of the weather stations network. Results are given for the calibration period (1993-1997).*

Pour la plupart des bassins, l'ETP de bassin de référence, déterminée avec toutes les postes disponibles, peut donc être estimée avec seulement quelques postes. Cette observation vaut

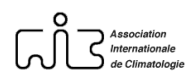

aussi pour l'indice *BIAIS* et est transposable à la période de contrôle. A ce stade de l'analyse, rien ne permet toutefois d'affirmer que l'ETP de bassin de référence est toujours l'ETP la plus utile pour le modèle GR4J.

Au total, le sous-échantillonnage aléatoire des postes météorologiques disponibles pour le calcul de l'ETP à l'échelle du bassin versant n'altère que très légèrement sa quantification et ce, quel que soit le bassin de l'échantillon. Ceci montre que l'ETP de bassin telle qu'elle a été calculée, est une grandeur très stable et peu sensible à la composition et à la géométrie du groupement thermométrique local (GTL).

### *2.2.2. Impact sur les paramètres et la performance du modèle GR4J*

Une statistique des valeurs de paramètres est fournie dans le tableau 2 pour deux tailles de groupement thermométrique local ( $k = 1$  et  $k = 3$ ). Les résultats sont donnés pour les 83 bassins ayant au moins trois postes météorologiques dans leur GTL. Comme on pouvait s'y attendre, l'impact des scénarios d'ETP sur les paramètres du modèle GR4J est très faible. La paramétrisation de GR4J est donc peu sensible au changement affectant l'ETP de bassin. Par ailleurs, les changements d'ETP sont trop faibles pour qu'une chute de performance de GR4J se produise au calage.

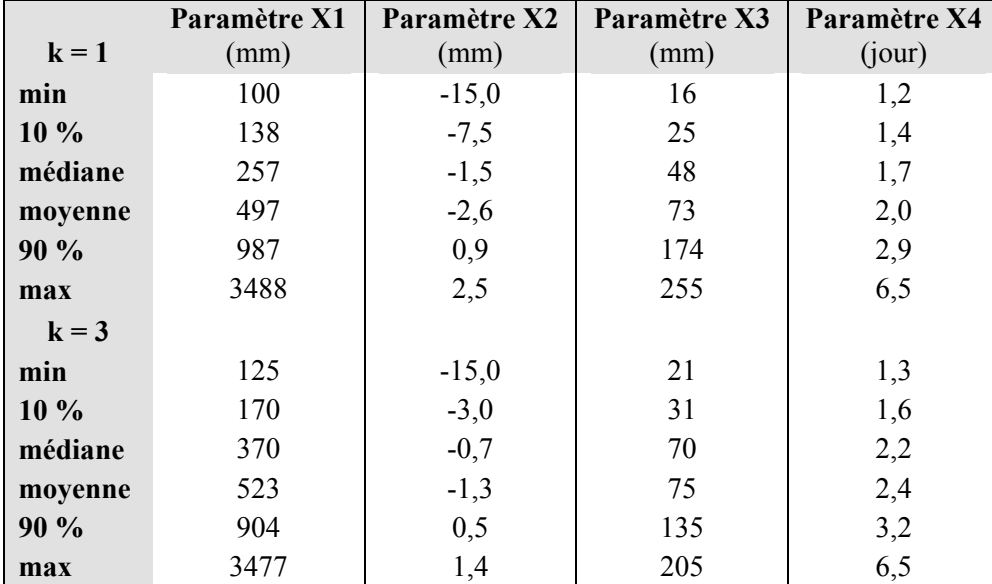

**Tableau 2**. Statistiques des paramètres du modèle GR4J pour deux tailles de groupement thermométrique local (GTL) ; *k* désigne le nombre de postes météorologiques par GTL. Les résultats sont donnés pour 83 bassins et sur la période de calage 1993-1997. *Statistics of the GR4J parameters for two sizes of weather stations network; k is the number of weather stations. Results are given for 83 basins on the calibration period (1993-1997).*

Afin de confirmer cette conclusion pour l'ensemble de l'échantillon de bassins, l'évolution de la performance du modèle GR4J a été représentée au calage, au contrôle et en conditions non jaugées, pour différentes configurations de réseau thermométrique : la configuration à GTL complet (tous les postes sont pris en compte), la configuration donnant la meilleure performance et la configuration la plus défavorable, à un seul poste (figure 9).

L'effet du changement d'ETP sur la performance de GR4J est à peine perceptible. Il semble même qu'au contrôle (figure 9b), la réduction du nombre de postes météorologiques à un poste donne des résultats légèrement meilleurs qu'en prenant tous les postes météorologiques disponibles. On peut déduire de ce constat qu'il n'y a donc pas de postes qui détériorent significativement le calcul de l'ETP à l'échelle du bassin versant ou la performance du modèle GR4J au calage comme au contrôle. En revanche, ce résultat montre

que du point de vue du calcul de l'ETP de bassin, il y a une certaine redondance d'information entre les postes météorologiques prises en compte pour la calculer.

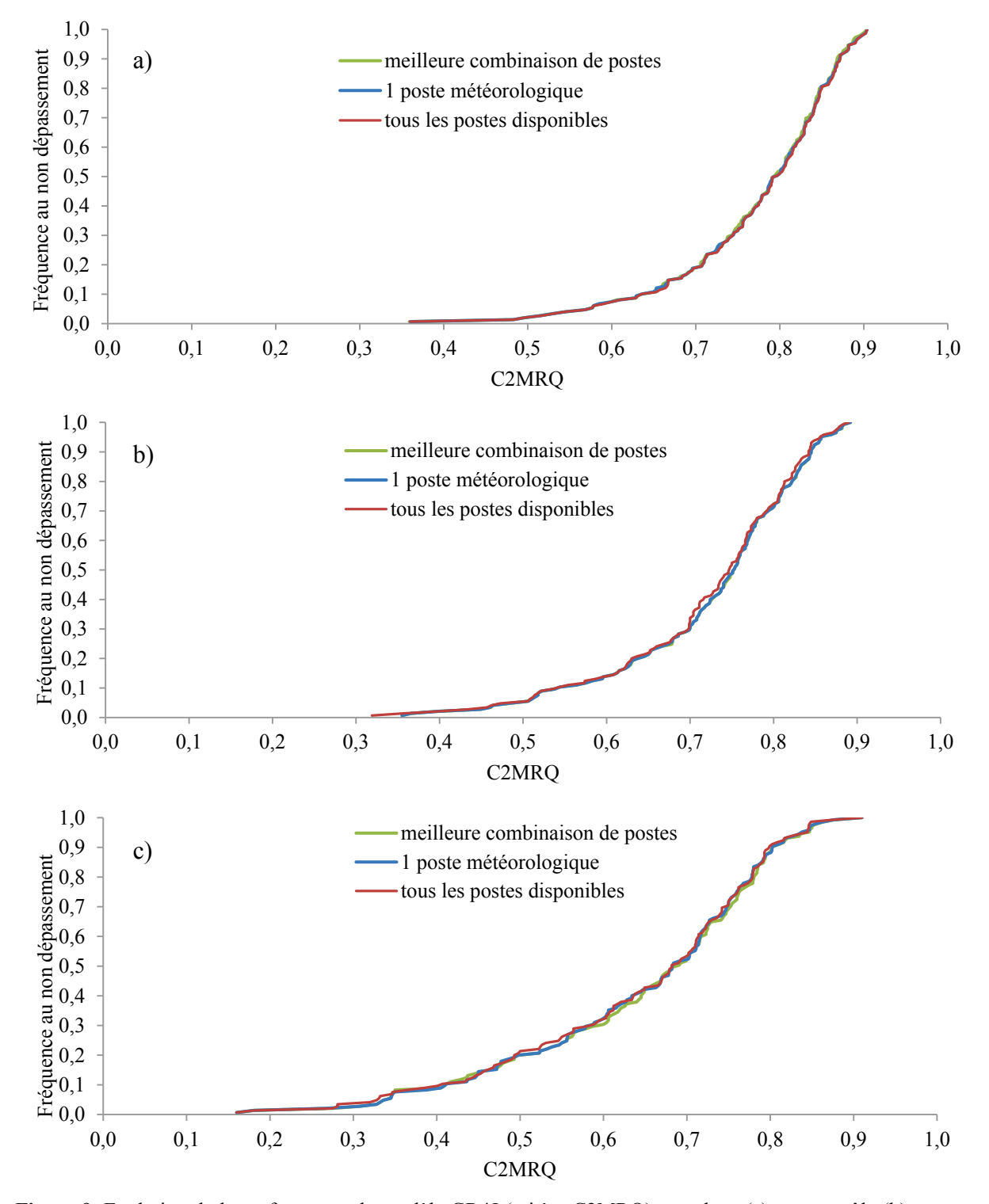

**Figure 9**. Evolution de la performance du modèle GR4J (critère C2MRQ) au calage (a), au contrôle (b) et en conditions non jaugées (c) pour trois configurations de réseau d'observation météorologique. Les résultats sont donnés pour 128 bassins et la période 1990-2002. *Evolution of the efficiency of the GR4J model (C2MRQ criterion) in calibration mode (a), in validation mode (b) and in ungauged conditions (c) for three types of weather stations network. Results are given for the 128 basins of our sample on the period 1990-2002.*

L'inconvénient de ces graphiques (figure 9) est qu'ils ne font pas ressortir l'effet de la réduction du nombre de postes météorologiques sur la performance du modèle GR4J bassin

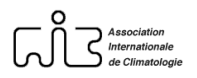

par bassin et pour toutes les valeurs possibles de densité spatiale. Nous avons donc cherché à voir comment évolue la performance du modèle GR4J en fonction de la surface de bassin disponible par poste météorologique. Celle-ci est calculée en divisant la surface du bassin par un effectif de postes météorologiques décroissant à l'unité. Il s'agit donc de l'inverse d'une densité spatiale. Les résultats sont présentés pour quatre bassins contrastés (en termes de taille, de géologie et de climat) de l'échantillon au calage (figure 10a) comme au contrôle (figure 10b).

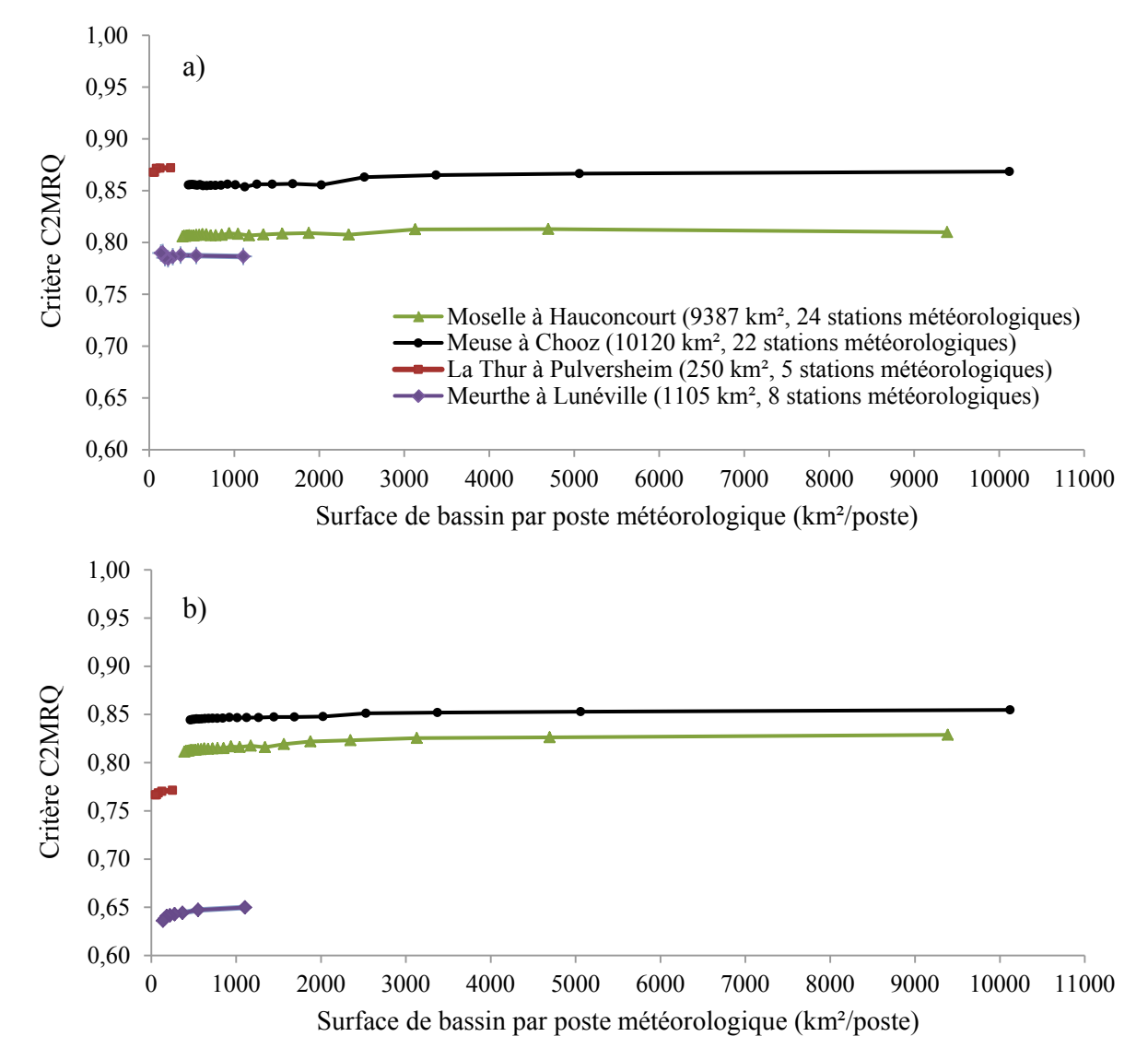

**Figure 10**. Relation entre la surface de bassin par poste météorologique et la performance du modèle GR4J (critère C2MRQ) au calage (a) et au contrôle (b) pour quatre bassins physiquement contrastés de l'échantillon. *Relationship between the drainage area per weather station and the efficiency of the GR4J model (C2MRQ criterion) in calibration mode (a) and in validation mode (b). Results are given for four physically contrasted basins of our sample.*

Ils montrent que les profils de ces bassins sont identiques. Leur évolution en plateau confirme que, quelle que soit la taille du bassin, la performance de modèle GR4J ne dépend pas de la densité du réseau d'observation météorologique utilisé pour le calcul de l'ETP de bassin. Même pour un réseau d'observation météorologique très appauvri (1 poste pour 10000 km²), équivalent à celui qui aurait servi au calcul d'une ETP 'd'aéroport' dans ce secteur d'étude, la performance du modèle GR4J ne chute pas. A contrario, cela signifie que le modèle GR4J ne tire pas partie de la concentration de postes météorologiques, ce qui, du point de vue de la recherche en hydrologie, soulève notamment la question de la façon de calculer l'ETR dans les modèles hydrologiques globaux (Oudin, 2006).

## *2.2.3. Quel est le réseau de postes météorologiques automatiques minimal le plus utile pour le calcul de l'ETP de bassin et la définition des paramètres du modèle hydrologique ?*

Partant du constat qu'un certain nombre de postes météorologiques sont redondants et qu'un unique poste suffit dans de très nombreux cas pour atteindre le maximum de performance, il est paru intéressant d'identifier et de cartographier ces postes (figure 11). Notons tout d'abord que sur l'ensemble des 71 postes météorologiques disponibles, huit d'entre eux ne sont jamais utilisés dans les meilleures combinaisons de *k* postes. Les postes les plus utiles au modèle sont au nombre de 50 sur 71 (figure 11). Il y a donc environ 30 % des postes qui sont inutiles lors du calcul de l'ETP de bassin et dont les données thermiques n'améliorent pas la définition des paramètres du modèle GR4J. Rien ne permet a priori de différencier les postes les plus utiles des autres postes et il s'avère difficile de prédéterminer leur localisation sur la base d'un critère géographique simple (altitude, distance au centroïde de bassin, distance à la station hydrométrique, etc.).

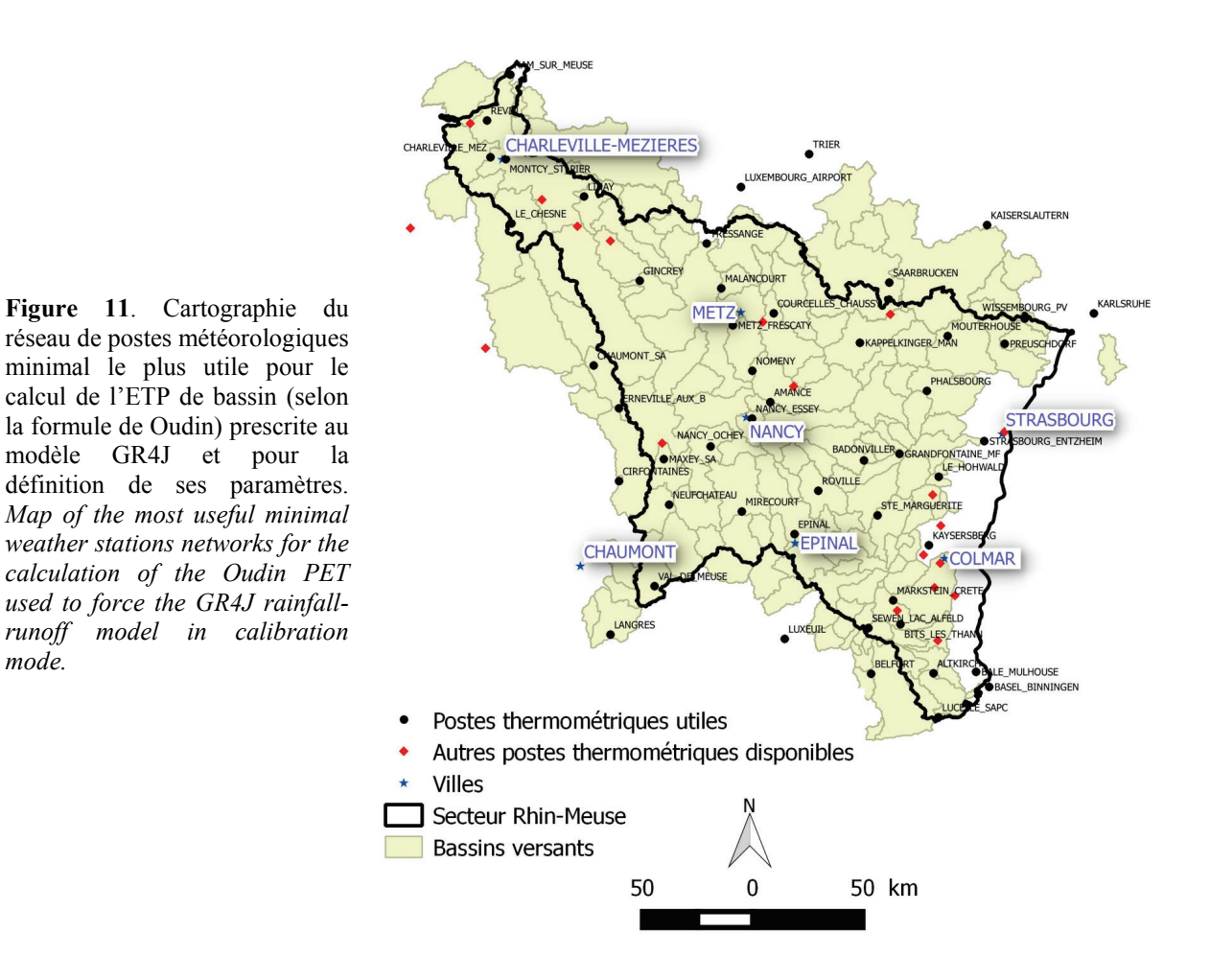

## **3. Discussion**

Nos résultats montrent que le changement de stratégie d'échantillonnage spatial des précipitations et de mode de calcul des entrées de précipitations a un effet direct sur la paramétrisation du modèle GR4J et sur son niveau de performance. Grâce à la flexibilité que lui apportent ses quatre paramètres libres, le modèle parvient à tirer parti d'une information

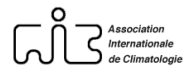

pluviométrique mieux distribuée dans les trois dimensions de l'espace : son pouvoir prédictif s'améliore aussi bien en extrapolation temporelle (simulation locale du débit en contrôle) qu'en extrapolation spatiale (simulation du débit sur un point non jaugé du réseau hydrographique). Ce résultat souligne d'une part, tout l'intérêt et la nécessité qu'il y a à densifier les observations pluviométriques en montagne pour améliorer la connaissance des précipitations de bassin et d'autre part, la nécessité de procéder à un calage 'dynamique' d'un modèle empirique global comme le modèle GR4J, compte-tenu de la dépendance qui existe entre ses paramètres de calage et les conditions climatiques imposées au bassin-versant. Celles-ci étant susceptibles de varier au cours du temps, il est donc nécessaire de recaler le modèle hydrologique pour tout nouvel exercice de simulation et de régionalisation des débits réalisé avec de nouvelles données climatiques.

Pour autant, cette analyse de sensibilité menée sur les entrées de précipitations présente une limite. Toutes les combinaisons possibles de postes météorologiques n'ont pas été explorées à l'instar de ce qui a été fait pour le calcul de l'ETP de bassin. Il se pourrait en effet que l'entrée de précipitations calculées à l'aide de tous les postes météorologiques disponibles ne soit pas la meilleure entrée de précipitations à prescrire au modèle GR4J… Le calcul des poids affectés aux pluviomètres par une loi en carré inverse de la distance poste-centroïde de bassin n'est peut-être pas pertinent du point de vue hydrologique. La pluie de bassin optimale serait alors une moyenne spatiale d'un sous-ensemble de pluviomètres sélectionnés parmi tous les pluviomètres disponibles. Cette voie de recherche a déjà été explorée par Bourqui (2008) sur un échantillon de 99 bassins français mais en se limitant aux effets du souséchantillonnage sur les simulations locales de GR4J et non sur celles effectuées en conditions non jaugées. Quoiqu'il en soit, ce type d'analyse devrait déboucher sur la formulation de préconisations en matière d'équipement pluviométriques de bassin versants pour répondre aux besoins de la modélisation hydrologique empirique et globale.

Par ailleurs, l'analyse de sensibilité menée à partir d'un sous-échantillonnage aléatoire d'un réseau 'dense' de postes météorologiques utilisés pour le calcul de l'ETP Oudin a permis de tester un grand nombre de chroniques d'ETP en entrée du modèle GR4J. Comme l'ETP Oudin est déterminée à partir d'une grandeur bien autocorrélée dans l'espace et facile à estimer à partir de l'altitude du bassin (*i.e.* la température de l'air), les chroniques d'ETP de bassin calculées à partir de sous-échantillons de postes se sont avérés peu sensibles à la combinaison de postes et finalement, peu différentes les unes des autres. L'analyse de sensibilité a également montré que le modèle GR4J se contente d'une ETP Oudin mensuelle comme ETP de référence à l'échelle du bassin versant pour simuler avec efficacité le débit journalier en un point jaugé ou non du réseau hydrographique. La formule de Oudin étant une formule déjà ajustée à l'hydrologie des bassins français (Oudin *et al*., 2005), ce résultat était attendu. La moyenne mensuelle de la température de bassin - calculée comme la température à l'altitude moyenne du bassin - est donc une variable climatique suffisante pour que le modèle GR4J calcule une demande évaporative et des écoulements de surface réalistes à l'échelle du bassin versant. Adjointe à la latitude du bassin (pour estimer le rayonnement extraterrestre), cette information semble actuellement suffisante en entrée d'un modèle empirique pluie-débit comme GR4J (Oudin, 2006).

Pour la totalité des bassins de l'échantillon, l'ETP de bassin peut être calculée à partir de la moyenne mensuelle de la température de l'air fournie par un seul poste météorologique situé dans ou à proximité d'un bassin sans que cela n'affecte la qualité des simulations GR4J en conditions jaugées et non jaugées. Les paramètres de GR4J ne changent que très peu avec la concentration des postes météorologiques. L'analyse de sensibilité a permis de montrer que parmi tous les postes disponibles en routine grâce aux observations des services météorologiques, certains postes sont 'plébiscités' par le modèle hydrologique : ils lui

fournissent une estimation de l'ETP de bassin suffisante pour maximiser ses performances et identifier le meilleur vecteur de paramètres à transposer sur un point non jaugé du réseau hydrographique.

A titre indicatif, la densité spatiale du réseau de postes météorologiques les plus utiles pour le calcul de l'ETP s'élève à un poste pour 1000 km² de bassin contre un pour 500 km² en prenant en compte tous les postes météorologiques disponibles sur la période 1990-2002. Tout porte à croire que le modèle GR4J pourrait même se contenter d'un poste météorologique pour 10000 km² aussi bien en conditions jaugées que non jaugées. Cela ne signifie nullement qu'il faille supprimer les autres postes météorologiques dont la prise en compte dans le calcul de l'ETP ne détériore pas le pouvoir prédictif du modèle GR4J. Le souhait de l'ingénieur hydrologue est simplement que les mesures des postes qui sont utiles à son modèle soient pérennisées pour pallier tout manque de données durable provoqué par une panne ou une fermeture de poste !

## **Conclusion**

Cet article est une contribution au diagnostic des modèles hydrologiques empiriques et globaux. Il permet de mieux borner le périmètre d'applicabilité de ces modèles qui sont des représentations mentales simples du cycle hydrologique prenant la forme de quelques fonctions mathématiques et réservoirs interconnectés. L'un des éléments conditionnant le pouvoir prédictif des modèles hydrologiques est la qualité des données d'entrée climatiques qui leur sont prescrites. L'analyse de sensibilité menée sur la transposabilité temporelle et spatiale du modèle GR4J sur un échantillon de 148 bassins du bassin Rhin-Meuse montre que la performance de ce dernier est peu influencée par la stratégie d'échantillonnage spatiale utilisée pour calculer, par une formule simple à base thermique, une ETP mensuelle à l'échelle du bassin versant. Le modèle est davantage sensible à la stratégie d'échantillonnage spatiale utilisée pour calculer la pluie de bassin journalière prescrite au modèle.

Si ces résultats doivent être interprétés à travers le filtre du modèle hydrologique utilisé et dans les conditions climatiques propres à l'échantillon de bassins, cette étude montre que la gestion et la régulation d'un réseau d'observations météorologiques à vocation hydrologique doivent se faire en fonction des besoins spécifiques justifiant l'implantation et la maintenance de ce réseau.

**Remerciements :** Météo France (accès aux données SAFRAN/Publithèque), le SCHAPI (Banque Hydro), l'AERM (C. Conan, experte chargée de Projets Modélisation Département Planification Etudes et Milieux), la DREAL Lorraine (P. Battaglia, chef du pôle hydrométrie et réseaux de mesure), le projet ECA&D (*We acknowledge the E-OBS dataset from the EU-FP6 project ENSEMBLES – http://ensembles-eu.metoffice.com – and the data providers in the ECA&D project:* [http://www.ecad.eu\)](http://www.ecad.eu/). Haylock, M.R., N. Hofstra, A.M.G. Klein Tank, E.J. Klok, P.D. Jones & M. New (2008, *J. Geophys. Res.*, 113, D20119, doi:10.1029/2008JD10201) pour l'accès aux données météorologiques belges et allemandes, le service météorologique de l'aéroport de Luxembourg et l'Administration des Services Techniques de l'Agriculture pour les données pluviométriques luxembourgeoises, le German Federal Waterways and Shipping Administration ainsi que le German Federal Institute of Hydrology (BfG) pour l'accès aux données de débit allemandes, le Deutscher Wetterdienst (DWD), le Service public de Wallonie, Direction générale opérationnelle Mobilité et Voies hydrauliques, Direction de la Gestion hydrologique intégrée, Service d'Etudes Hydrologiques (SETHY) pour les données débitmétriques belges, mises à disposition gratuitement. Les

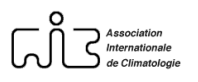

auteurs remercient également les deux référés anonymes dont la relecture minutieuse a contribué à l'amélioration de la qualité de cet article.

L'ensemble des calculs a été exécuté avec le langage de programmation et dans l'environnement du logiciel R [\(http://www.r-project.org/\)](http://www.r-project.org/). Les cartes ont été produites à l'aide du logiciel QGIS [\(http://www.qgis.org/en/site/\)](http://www.qgis.org/en/site/).

# **Références bibliographiques**

AMBROISE B., 1999 : *La dynamique du cycle de l'eau dans un bassin versant – Processus, Facteurs, Modèles*. HGA, Bucarest, 200 p.

ANDREASSIAN V., PERRIN C., MICHEL C., USART-SANCHEZ I. et LAVABRE J., 2001 : Impact of imperfect rainfall knowledge on the efficiency and the parameters of watershed models. *Journal of Hydrology*, 250, 206-223.

BOURQUI M., 2008 : *Impact de la variabilité spatiale des pluies sur les performances des modèles hydrologiques*. Thèse de doctorat, ENGREF (Paris), Cemagref (Antony), 333 p.

BYRD R. H., LU P., NOCEDAL J., ZHU C. 1995 : A limited memory algorithm for bound constrained optimization. SIAM Journal on Scientific Computing, 16, 1190-1208.

DROGUE G. et PLASSE J., 2014 : How can a few streamflow measurements help to predict daily hydrographs at almost ungauged sites ? *Hydrological Sciences Journal*, 59, 12. [http://dx.doi.org/10.1080/02626667.2013.86503.](http://dx.doi.org/10.1080/02626667.2013.86503)

FOWLER A., 2002 : Assessment of the validity of using mean potential evaporation in computations of the long-term soil water balance. *Journal of Hydrology*, 256, 248-263.

HUMBERT J. et PAUL P., 1982 : La répartition spatiale des précipitations dans le bassin de la Petite Fecht à Soultzeren (Hautes-Vosges) : premiers résultats. Recherches Géographiques à Strasbourg, 19/20/21, 93-104.

LEMOINE N., HENDRICKS F. et GAILHARD J., 2013 : *Rainfall–runoff modelling as a tool for constraining the reanalysis of daily precipitation and temperature fields in mountainous regions*. Cold and Mountain Region Hydrological Systems Under Climate Change: Towards Improved Projections, Proceedings of H02, IAHS-IAPSO-IASPEI Assembly, Gothenburg, Sweden, July 2013 (IAHS Publ. 360, 2013).

LOBLIGEOIS F., 2014 : *Mieux connaitre la distribution spatiale des pluies améliore-t-il la modélisation des crues ? Diagnostic sur 181 bassins versants français*. Thèse de Doctorat, Irstea (Antony), AgroParisTech (Paris), 312 p.

MATHEVET T., MICHEL C., ANDREASSIAN V. et PERRIN C., 2006 : *A bounded version of the Nash-Sutcliffe criterion for better model assessment on large sets of basins*. IAHS Red Books Series, 307, 211-219.

OUDIN L., HERVIEU F., MICHEL C., PERRIN C., ANDREASSIAN V., ANCTIL F. et LOUMAGNE C., 2005 : Which potential evapotranspiration input for a lumped rainfallrunoff model? Part 2 - Towards a simple and efficient potential evapotranspiration model for rainfall-runoff modelling. *Journal of Hydrology*, 303, 290-306.

OUDIN L., 2006. Une formule simple d'évapotranspiration potentielle pour la modélisation pluie-débit à l'échelle du bassin versant. *La Houille Blanche*, 6, 113-120.

PERRIN C., 2000 : Vers une amélioration d'un modèle global pluie-débit au travers d'une approche comparative. Thèse de doctorat, INP Grenoble / Cemagref (Antony), 530 p.

PERRIN C., MICHEL C. et ANDREASSIAN V., 2003 : Improvement of a parsimonious model for streamflow simulation. *Journal of Hydrology*, 279, 275-289.

PERRIN C., MICHEL C. et ANDREASSIAN V., 2007 : *Modèles hydrologiques du Génie Rural (GR)*. Cemagref (Antony), 16 p.

PLASSE J., DROGUE G., FRANCOIS D., BATTAGLIA P. et CONAN C., 2014 : Apport des jaugeages ponctuels à la reconstitution des chroniques de débits moyens journaliers par simulation pluie-débit : l'exemple du bassin Rhin-Meuse. *La Houille Blanche-Revue Internationale de l'Eau*, 1, 45-52, [http://dx.doi.org/10.1051/lhb/2014007.](http://dx.doi.org/10.1051/lhb/2014007)

QUINTANA-SEGUI P., LEMOIGNE P., DURAND Y., MARTIN E., HABETS F., BAILLON M., CANELLAS C., FRANCHISTEGUY L. et MOREL S., 2008 : Analysis of near-surface atmospheric variables: validation of the SAFRAN analysis over France. *Journal of Applied Meteorology and Climatology*, 47, 92-107.

VIDAL J.P., MARTIN E., FRANCHISTEGUY L., BAILLON M., SOUBEYROUX J.M. 2010 : A 50-year high-resolution atmospheric reanalysis over France with the Safran system. *International Journal of Climatology*, 30, 1627-1644. doi: 10.1002/joc.2003.

WAHL L., PLANCHON O. et DAVID P.M., 2007 : Névés, corniches et risque d'avalanche dans les Hautes-Vosges. *Revue Géographique de l'Est*, 47, 23 p.

WORLD METEOROLOGICAL ORGANIZATION 2008 : *Guide to Hydrological Practices*, Volume I. Hydrology – From measurement to hydrological information. WMO-N°168, sixth edition.

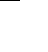

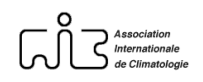

## **Annexe 1. Modalités de calcul de l'évapotranspiration potentielle (ETP) à l'échelle d'un bassin versant**

Les modèles hydrologiques empiriques à réservoir comme GR4J étant réputés peu sensibles à l'ETP, l'analyse de sensibilité a été conduite à partir d'une ETP mensuelle calculée à l'aide de la moyenne mensuelle de la température de l'air. La formule d'estimation retenue est celle de Oudin (2006). L'ETP Oudin mensuelle a été calculée comme suit :

ETP (mm/mois) = [Re x (Ta+5)/28,5/100)] si Ta > 0 (1) ETP ( $mm/mois$ ) = 0 autrement

*où Re désigne la moyenne mensuelle de l'irradiation globale extra-terrestre en MJ.m-2 .j-1 fonction de la latitude et du jour julien, et Ta désigne la moyenne mensuelle de la température de l'air sous abri en °C. L'ETP journalière utilisée pour forcer GR4J est obtenue en divisant l'ETP mensuelle par le nombre de jours du mois courant.* 

L'altitude étant en règle générale un bon prédicteur de la moyenne mensuelle de la température de l'air, la température de bassin a été calculée en posant l'hypothèse qu'elle est égale, pour un mois donné, à la température à l'altitude moyenne du bassin. Elle est donc déterminée en suivant la procédure suivante :

- soit GTL*<sup>i</sup>* le groupement thermométrique local du bassin *i* ;
- soit  $S_1, S_2, S_3, S_4, \ldots, S_n$  les *n* postes météorologiques composant le GTL<sub>i</sub> et  $Z_1, Z_2, Z_3, \ldots, Z_i, Z_n$  leur altitude respective ;
- pour tout mois *k* et pour tout poste-candidat *Pi*, on calcule la moyenne mensuelle de la température de l'air correspondant à l'altitude moyenne du bassin par la formule :

$$
\widehat{T}_j(m_k) = \frac{1}{\sum_{i=1}^n \frac{1}{d_{P_{i,j}}^2}} \sum_{i=1}^n \frac{1}{d_{P_{i,j}}^2} (Tm_{Si,k} + \Delta Z_{Si,j} \cdot GTV_k)
$$
\n(2)

*où*  $\hat{T}_j(m_k)$  est la moyenne mensuelle de la température de l'air du mois k estimée pour le bassin j ;  $Tm_{Si,k}$  la *moyenne mensuelle de la température de l'air du mois k mesurée au poste P<sub>i</sub> ; ∆Z<sub>Si i</sub> la différence d'altitude entre l'altitude moyenne du bassin j et celle du poste Pi ; le gradient thermique vertical mensuel du mois k*  exprimé en °C/m ; d $_{Si,j}^{\delta}$  la distance euclidienne horizontale entre le poste P<sub>i</sub> et le centroïde du bassin j élevée à *l'exposant* δ*.* 

Pour les combinaisons de plus de un poste météorologique, la température de bassin est donc obtenue par une combinaison linéaire pondérée des postes météorologiques en modulant le poids attribué à chaque poste par l'inverse de la distance euclidienne horizontale (élevée au carré) entre le centroïde de bassin et le poste météorologique. Un exemple de nuage de points et d'ajustement linéaire est fourni pour le mois de janvier sur la figure suivante. Les valeurs des gradients thermiques verticaux moyens mensuels ont été déterminées à l'échelle régionale et sont fournis dans le tableau suivant.

**Figure de l'annexe 1**. Relation entre l'altitude du poste météorologique et la moyenne mensuelle de la température de l'air du mois de janvier (69 postes météorologiques, 1990-2002).<br>Relationship between weather *Relationship between station altitude and the January mean air temperature. Results are given for 69 weather stations on the period 1990-2002.*

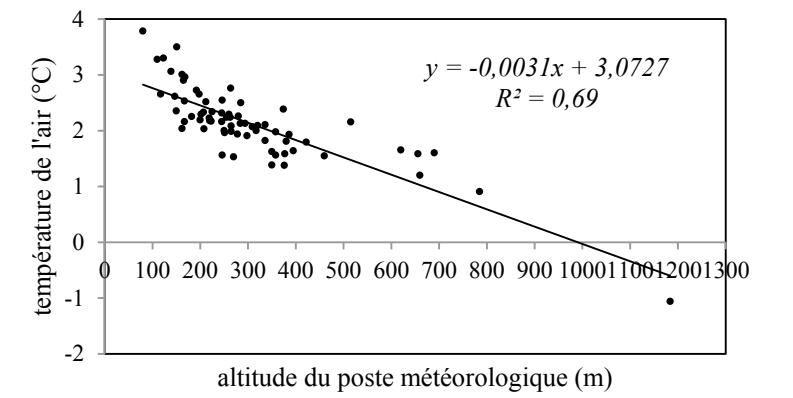

**mois J F M A M J Jt A S O N D °C/100 m**  $\begin{bmatrix} -0.31 & -0.41 & -0.48 & -0.52 & -0.48 & -0.49 & -0.47 & -0.39 & -0.42 & -0.39 & -0.39 & -0.40 \end{bmatrix}$ 

**Tableau de l'annexe 1**. Gradients thermiques verticaux mensuels (69 postes météorologiques, 1990-2002). *Monthly vertical thermal gradients. Results are given for 69 weather stations on the period 1990-2002.*